République Algérienne Démocratique **et** Populaire Ministère de l'Enseignement Supérieur et de la Recherche Scientifique

Université A/Mira de Bejaïa

Faculté des Sciences Exactes

Département d'Informatique

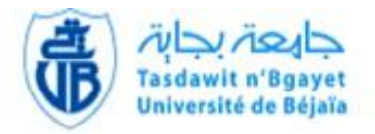

## Mémoire De Fin de cycle

En vue d'obtention du diplôme de master professionnel

En informatique

Option

Administration et Sécurité des Réseaux Informatiques

**Thème** 

## Localisation de mobiles à base de Wi-Fi dans les environnements intelligents

Réalisé par :

- $\text{M}^{\text{elle}}\text{ZAIDIMinissa}$
- M<sup>elle</sup> ZIANEKatia  $\bullet$

Soutenu devant le jury composé de :

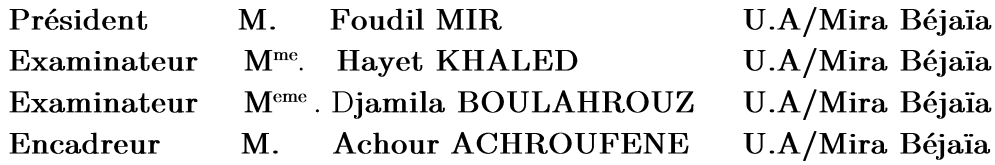

Promotion 2016/2017

République Algérienne Démocratique et Populaire M inistère de l'Enseignement Supérieur et de la Recherche Scientifique

Université A / M ira de Bejaïa

Faculté des Sciences Exactes

Département d'Informatique

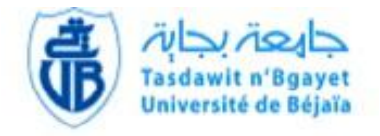

## Mémoire De Fin de cycle

En vue d'obtention du diplôme de master professionnel

En informatique

O p tion

A dm inistration et Sécurité des Réseaux Informatiques

Thème

# Localisation de mobiles à base de Wi-Fidans les environnem ents intelligents

Réalisé par :

- M<sup>elle</sup> ZAIDI Minissa  $\bullet$
- M<sup>elle</sup> ZIANE Katia

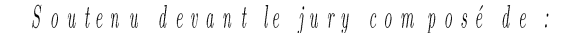

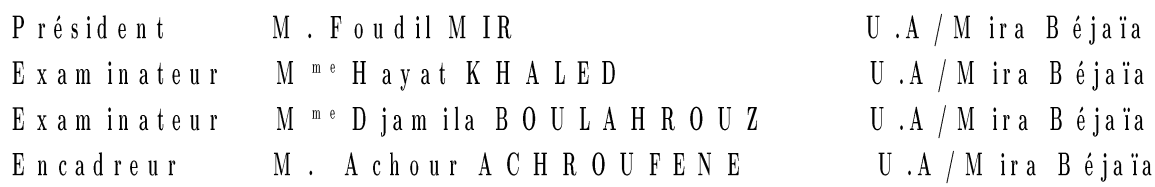

Promotion 2016/2017

## Dédicaces

Je dédie ce modeste travail :  $\hat{A}$  mes très chers parent;  $\tilde{A}$  mon frère et ma sœur;

 $\hat{A}$  ma précieuse famille, mes grand parents, oncles, mes cousins et cousines;  $\hat{A}$  mon binôme **Minissa** ainsi que sa famille;  $\tilde{A}$  tous mes amis

Katia

Je dédie ce modeste travail :  $\tilde{A}$  mes très chers parents, pour leurs patiences, leurs amours, leurs encouragements et leurs sacrifices tout au long de mon parcoure;  $\AA$  mon frère et mes sœurs;  $\hat{A}$  mon fiancé ainsi à toute sa famille;  $\tilde{A}$  toute ma famille ZAIDI;  $\hat{A}$  mon binôme **Katia** ainsi que sa famille;  $\tilde{A}$  tous mes amis ; Et à tous ceux qui m'ont aidé dans l'élaboration de ce travail.

Minissa

## Remerciement

Nous tenons dans un premier temps à remercier et rendons grâce au bon Dieu le tout puissant qui nous a donné le courage et la volonté pour mener à bien ce modeste travail.

Nous exprimons notre reconnaissance à Monsieur Achour ACHROUFENE d'avoir accepté de nous guidez et d'être à nos côtés tout au long de l'étude de notre projet, ses conseils et orientations nous ont guidés jusqu'à l'aboutissement de ce travail.

Nous remercions du fond de nos cœurs nos parents et notre famille pour les encouragements et le soutien qu'ils nous ont apporté tout au long du parcours qui nous a menées jusqu'ici.

Nous remercions aussi M. F. MIR d'avoir accepté de présider le jury de notre soutenance. Ainsi qu'aux membres de jury constitués de :  $M^{\text{me}} H$ . KHALED et  $M^{\text{me}}$ D. BOULAHROUZ d'avoir accepté de juger ce modeste travail.

Enfin, Nous remercions tous ceux qui ont contribué de près ou de loin à l'élaboration de notre travail, en particulier tous nos ami(e)s pour leur soutien et leur présence à nos côtés.

Merci à tous

# Table des matières

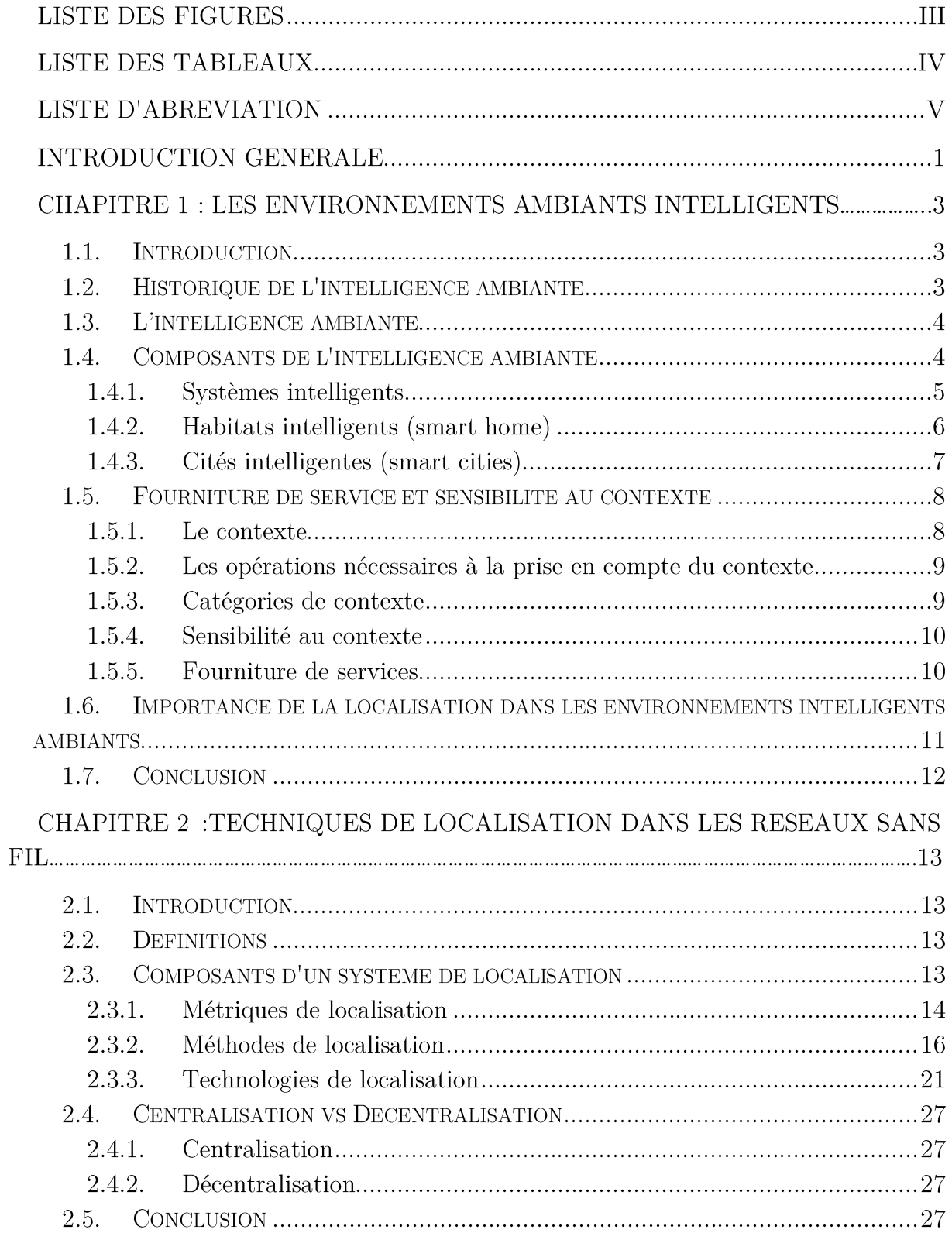

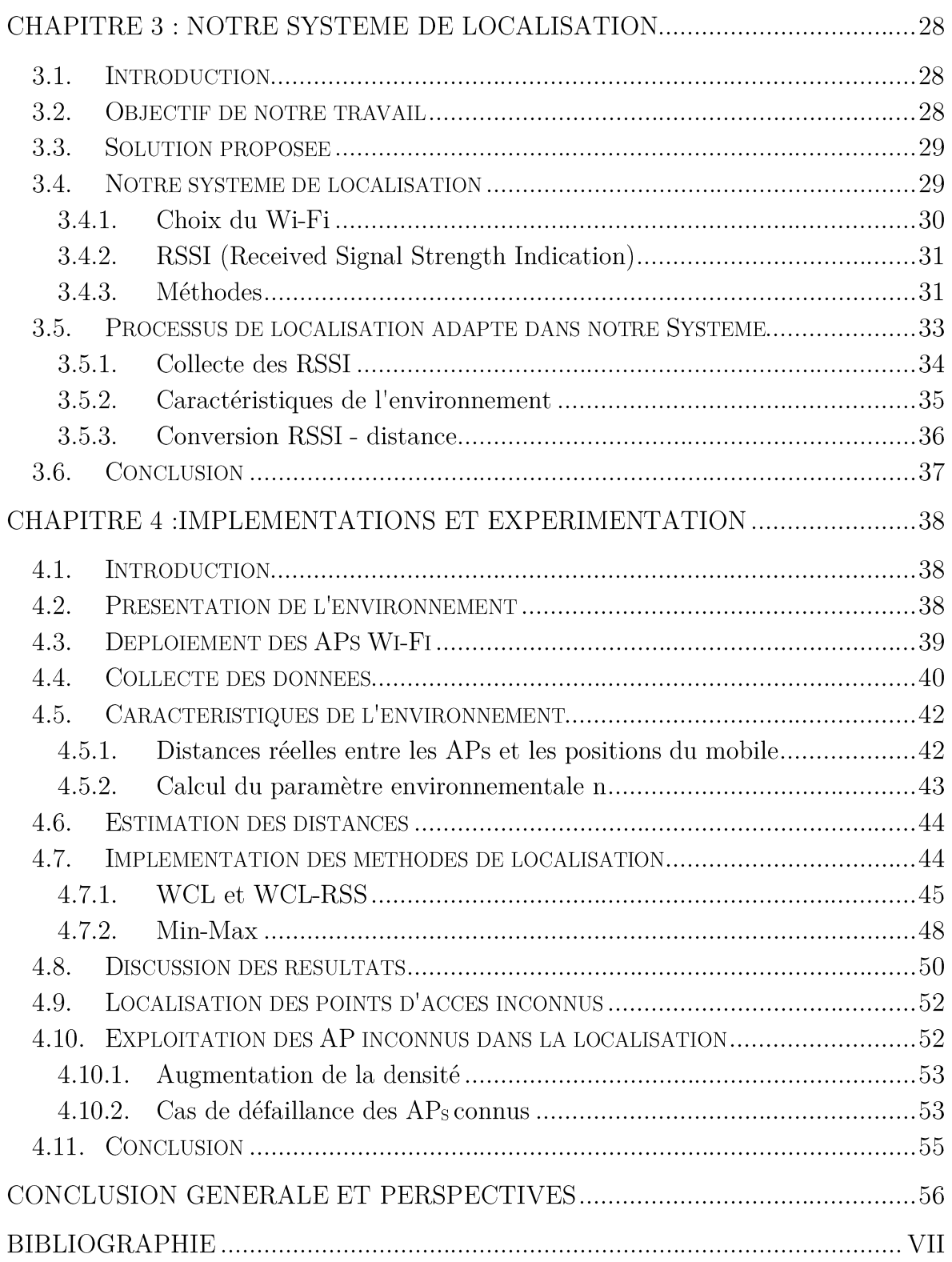

# Liste des Figures

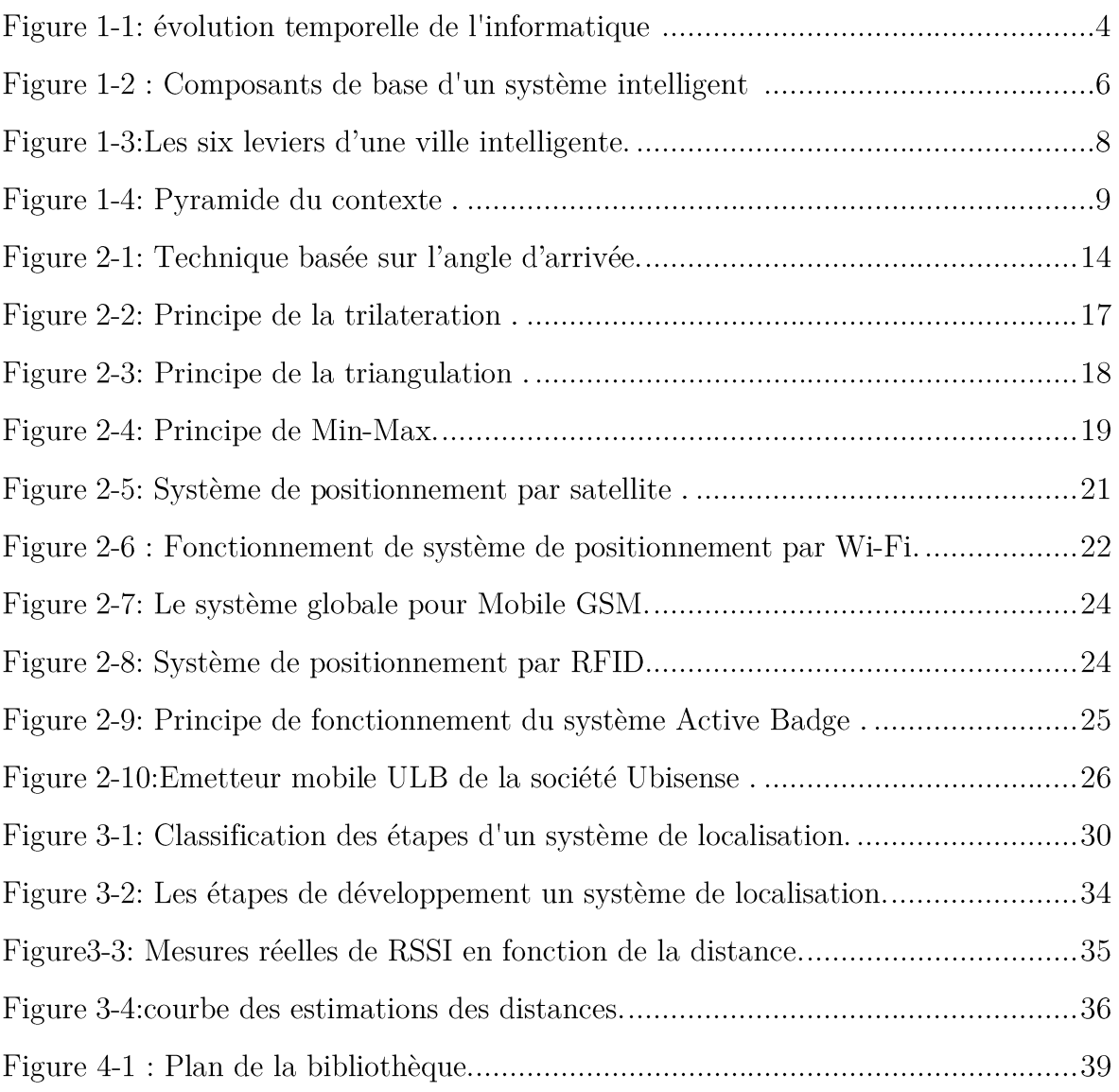

# Liste des tableaux

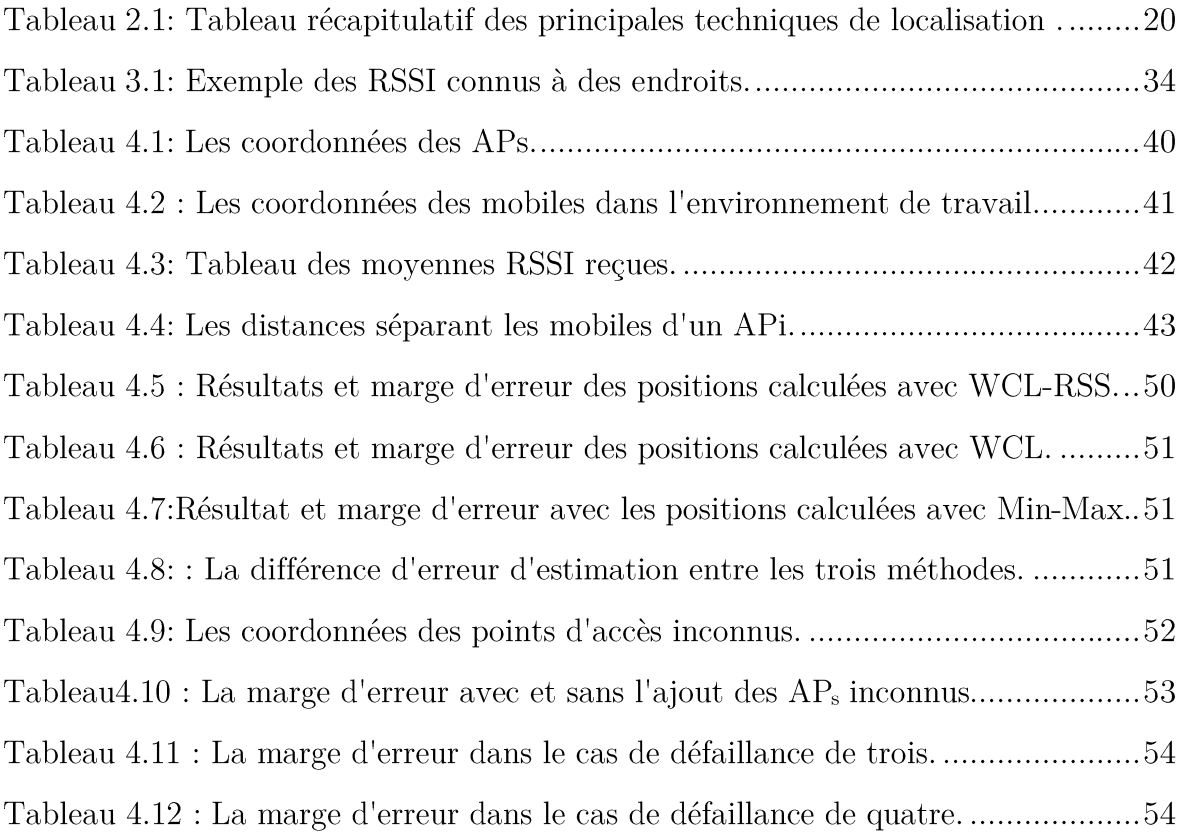

# Liste d'abréviation

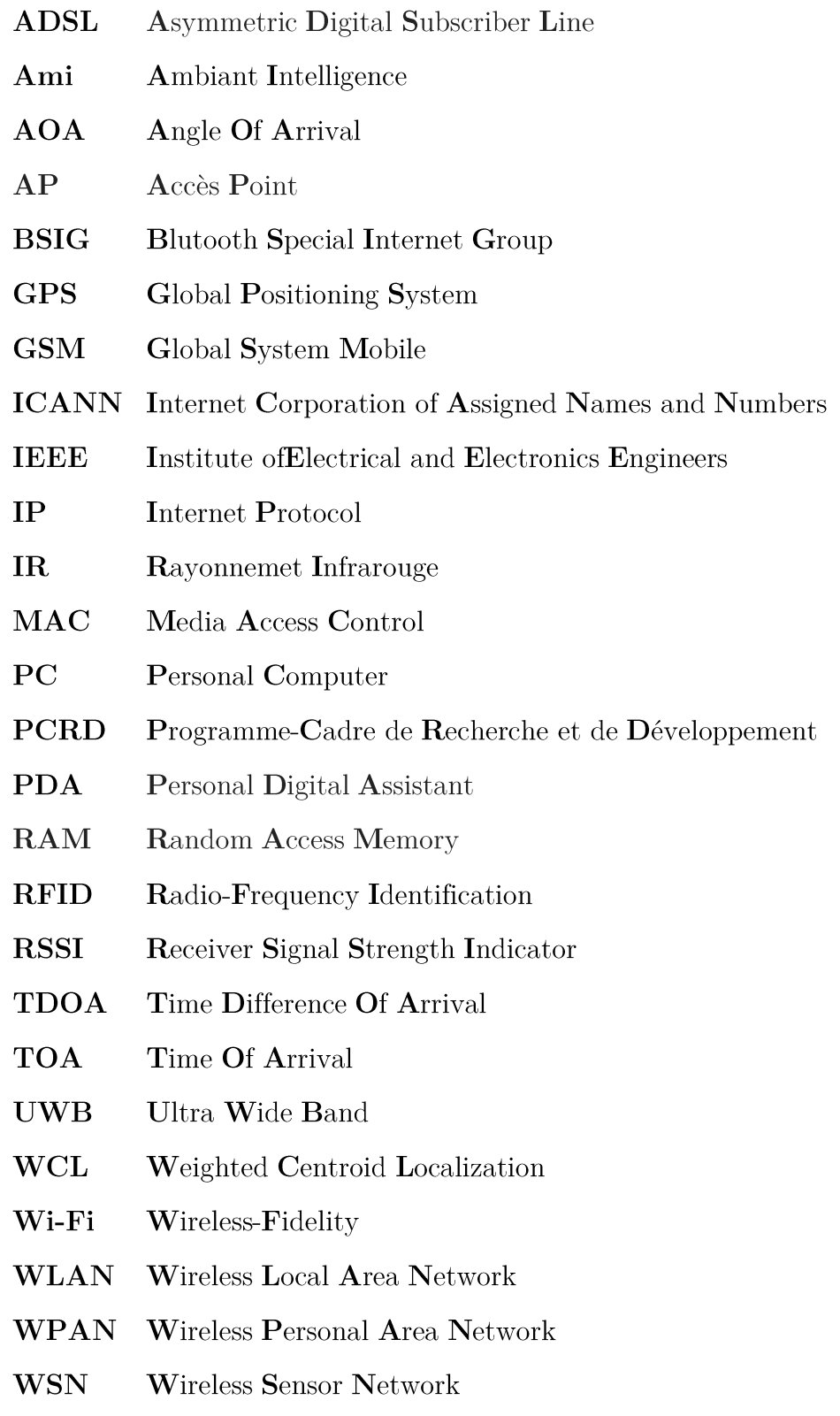

## Introduction générale

Les progrès considérables qu'a connus la technologie au 21<sup>e</sup> siècle, dans les domaines de miniaturisation électronique, de télécommunication et de l'informatique ont radicalement changé notre quotidien. De ça part l'intégration des capteurs dans les objets et les environnements a fourni à ces derniers une capacité de traitement local permettant d'agréger, de trier les données ou effectuer des traitements sophistiqués, cela a donné naissance à une nouvelle thématique baptisée « intelligence ambiante ».

Depuis son apparition, l'intelligence ambiante a visé à ne plus se confiner aux traditions (anciens ordinateurs, réseaux...), mais ces défis sont d'autant plus aigus. Elle a mis en scène des environnements intelligents tels que l'habitat communiquant, capable de livrer des services en fonction du contexte humain, environnemental et matériel. Ces habitats favorisent le mode de vie en permettant à ses habitants d'être tracés à chaque instant de leur vie. Dans le but de rendre l'habitat capable de fournir ce genre de service, il est nécessaire d'implémenter un système qui peut réagir au changement (localisation, objet) capable de comprendre les événements, le contexte pertinent spécifique à cet environnement.

Ainsi, la localisation est parmi les éléments les plus importants dans les systèmes de fourniture de services, adopté dans les environnements intelligents ambiants. Elle repose sur l'identification et la détection des personnes et des objets, il est en effet primordial de connaître leurs positions pour par exemple analyser le comportement d'une personne ou pour choisir l'objet communiquant le plus approprié pour interagir dans l'environnement. Dans l'objectif d'assurer le service de localisation dans les environnements indoor, nous allons mettre en œuvre un système de localisation, qui va exploiter le réseau Wi-Fi pour localiser un mobile en utilisant la puissance de signal reçu RSSI et les trois méthodes de positionnement WCL(Weighted Centroid Localization), WCL-RSS(Weighted Centroid Localization- Receiver Signal Strength) et Min-Max(Minimum-Maximum). Ainsi en exploitant l'ensemble des points d'accès déployé dans l'environnement et ceux détectés à proximité.

Selon les besoins et les objectifs mentionnés ci-dessus, on a subdivisé ce mémoire en 4 chapitres comme suit.

Le premier chapitre, présente un état de l'art sur l'intelligence ambiante, ainsi que la sensibilité au contexte et sa relation avec la localisation dans les environnements ambiants intelligents.

Le second chapitre constitue une étude sur les systèmes de localisation. Il présente d'une manière détailler les différents composantes d'un système de localisation qui sont : les techniques de localisation telles que Wi-Fi, zigbee, les métriques associées à ces différentes techniques et méthodes utilisées pour calculer la position. À la fin, une analyse comparative des techniques de localisation en intérieur est donnée.

Le troisième chapitre, présente le système de localisation proposé. Il justifie notamment le choix de ces différentes composantes qui sont la technologie Wi-Fi, la métrique, la puissance des signaux reçu utilisée pour estimer les distances et les techniques adoptées pour estimer les distances.

Dans le dernier chapitre, nous présentons l'environnement des expérimentations, le déploiement des points d'accès et le processus suivi pour collecter les mesures RSSI. Nous donnons ensuite les pseudo-codes des différentes méthodes de localisation implémentées. Nous terminons le chapitre par discussion des résultats obtenue dans les différentes expérimentations.

Nous terminons le mémoire par une conclusion générale afin de synthétiser les objectifs atteints, les acquis sur les plans théoriques et surtout pratiques, en mettant l'accent sur les perspectives futures de ce travail.

# **Chapitre 1:** Les Environnements Ambiants Intelligents

## 1.1. Introduction

Les sciences et technologies de l'information et de la communication connaissent une évolution spectaculaire, qui est bien illustrée de nos jours dans le développement des nouveaux matériels ainsi qu'à leurs caractéristiques. En effet, les vieux calculateurs sont devenus des ordinateurs multitâches répondant à un large besoin des utilisateurs, le réseau informatique casse les barrières et assure une couverture mondiale, de son côté le rapprochement du domaine informatique et de la télécommunication a profondément contribué dans le grand passage évolutif de la vie. Le logiciel à lui aussi fait une grande partie dans ce développement technologique grâce à l'implémentation de nouvelle forme d'interface entre homme et machine. Aujourd'hui, l'intégration des capteurs et des processeurs dans les machines et les objets ont mené à la naissance d'un nouveau concept dans le monde informatique qu'est l'intelligence ambiante.

Ce chapitre va être consacré à la présentation des technologies de l'intelligence ambiante et des environnements intelligents, ainsi la fourniture de services et sa sensibilité au contexte. Enfin, l'importance de la localisation dans les environnements ambiants intelligents sera mise en évidence.

## 1.2. Historique de l'intelligence ambiante

En 1988, Mark Wiser [1] a décliné le terme intelligence ambiante dans l'histoire "d'UbiComp", il a posé les principes de l'informatique de 21e siècle sous le nom "d'ubiquitous Computing" [2] informatique ubiquitaire dans le cadre d'une analyse prospective sur l'évolution de l'électronique grand public.

Plus tard, au milieu des années 1990 apparaissent de nouveaux termes "pervasive computing" informatique diffuse qui était une initiative soutenue par IBM [1]. Parallèlement plusieurs termes apparaissent comme "Disappering computer" [1] ordinateur évanescent dans le cinquième PCRD (Programme-cadre de recherche et de développement) de la communauté européenne, ainsi cette période est fortement marquée par la stratégie de Philips Research qui lance le projet "vision of the futur" vision de futur. En 2003, le terme intelligence ambiante renommée AmI voit le jour sous l'impulsion de Philips Research [1].

Le schéma suivant présente les différentes étapes de l'évolution temporelle de l'informatique depuis sa naissance jusqu'à l'informatique ambiante.

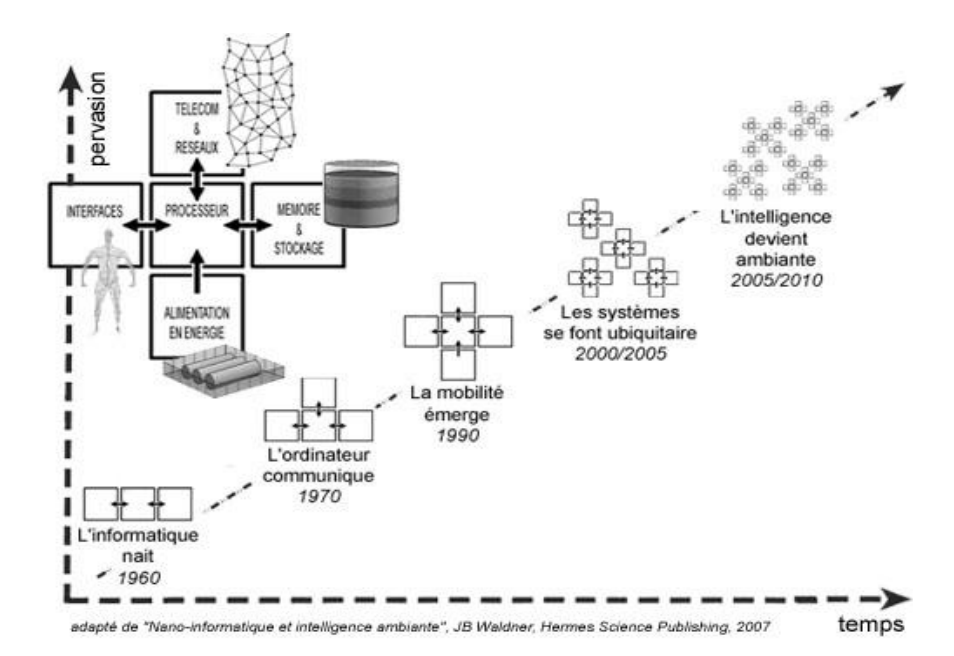

**Figure 1-1:** évolution temporelle de l'informatique [3].

## 1.3. L'intelligence ambiante

L'intelligence ambiante est un domaine scientifique basé sur le principe d'offrir des environmements intelligents qui prennent en charge les personnes qui les habitent. Ces environnements envisagés sont dynamiques, adaptables et dotés d'une capacité d'interagir avec de multitude appareils interconnectés. L'intelligence ambiante est conçue dans le but de fournir des services fondés sur les nouvelles technologies répondant de manière adoptée en toutes circonstances à la fois à des besoins individuels d'une façon autonome, ainsi elle favorise le mode de vie en assurant un certain degré de sécurité et du confort.

## 1.4. Composants de l'intelligence ambiante

L'intelligence ambiante met en œuvre 4 éléments de base [2] :

L'ubiquité : la capacité pour l'utilisateur d'interagir n'importe où, avec une multitude d'appareils interconnectés, de capteur, d'activateur et plus globalement avec les systèmes électroniques "enfouis" autour de lui. Tout cela à travers des réseaux adaptés et une architecture informatique distribuée.

•L'attentivité : la faculté du système à "sentir" en permanence la présence et la localisation des objets, des appareils et des personnes pour prendre en compte le contexte d'usage.

• L'interaction naturelle : l'accès aux services doit pouvoir se faire de la façon la plus naturelle possible. À la différence de l'interface traditionnelle de l'univers informatique (dénommé WIMP, "Windows, Icons, Menus and Pointing devise", (fenêtre, icône, menu et dispositif de pointage), l'interface homme-machine est multimodale. Elle s'articule autour de la reconnaissance gestuelle et la manipulation d'objets réels.

•L'intelligence : la faculté d'analyse du contexte et l'adaptation dynamique aux situations. Le système doit apprendre en se basant sur les comportements des utilisateurs afin de leurs répondre au mieux. Cela implique capacités de stockage d'information, de traitement et algorithmes de modélisation et une approche dite d'intelligence artificielle.

Pour bien comprendre ce nouveau concept, nous allons définir quelques exemples d'environnements ambiants dans les trois sections suivantes :

### 1.4.1. Systèmes intelligents

Un système intelligent est un système intégré constituant une grande partie de l'intelligence artificielle, qui joue le rôle de contrôleur vis-à-vis des utilisateurs de l'environnement. Les cinq composants fondamentaux d'une structure intelligente sont les suivants (voir figure I.2)  $[4]$ :

Acquisition des données : ce composant sert à recueillir les données brutes nécessaires pour capter et surveiller correctement la structure.

Transmission des données : ce composant, sert à envoyer les données brutes aux unités locales et/ou à l'unité centrale de commande et de contrôle.

Unité de commande et de contrôle : ce composant gère et contrôle l'ensemble du système en analysant les données, tire les conclusions convenables et décide des mesures nécessaires.

Instructions: ce composant transmet les décisions prises et les instructions connexes aux composants de la structure.

Dispositifs d'activation : ce composant provoque une réaction en activant les dispositifs ou les unités de contrôle.

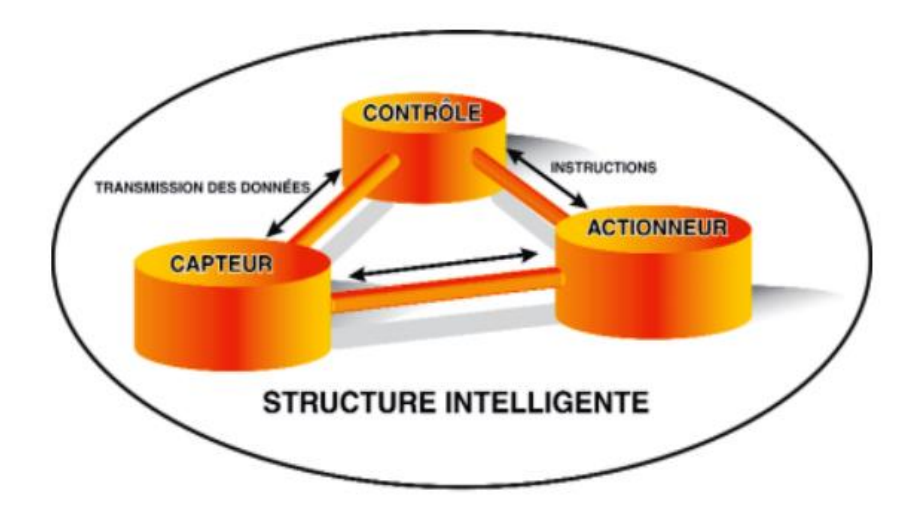

Figure 1-2 : Composants de base d'un système intelligent [1].

## 1.4.2. Habitats intelligents (smart home)

Un habitat intelligent est un environnement doté d'un système intelligent lui permettant d'interagir auprès des personnes en leur apportant un lot de confort et de sécurité. L'habitat intelligent est basé sur l'intégration des technologies complexes de télécommunication et de l'information, des matériels électroniques et électriques qui entretiennent entre elles des interactions implicites.

Pour définir une maison intelligente, Ken Sakamura [5] énonce les critères d'exclusion suivantes : Une maison sera disqualifiée au regard du classement dans la catégorie des maisons intelligentes si :

- L'information ne peut pas circuler librement de l'intérieur de la maison vers le  $\bullet$ monde extérieur, et vice-versa;
- Si la maison fonctionne avec des ordinateurs intégrés qui ne peuvent pas se parler entre eux ;
- Si sa domotisation consiste en un « patchwork » de « gadgets »;
- Si elle est équipée avec des fonctions sophistiquées difficiles à utiliser.

#### 1.4.3. Cités intelligentes (smart cities)

La ville du 20e siècle fonctionnait au pétrole et à l'électricité, celle du 21e, la Smart City, aura pour carburant les données numériques. Et ses objectifs sont clairement d'améliorer la qualité des services des habitants ou encore d'économiser les ressources.

Le terme cité intelligente ou "Smart City" est une composante essentielle de la politique économique utilisant les technologies de l'information et de communication, elle développe des services adaptés aux nouveaux modes de vie, comme elle vise à imaginer de nouveaux services urbains et à stimuler l'économie par l'innovation. Pour devenir intelligentes, les villes actuelles devront développer de nouveaux services performants dans tous les domaines transport et mobilité intelligente, énergie, environnement durable, habitat intelligent, la qualité de vie d'un citoyen hyper connecté.

Les cités intelligentes veulent relever de nombreux défis pour améliorer l'efficacité des services publics, rendre la vie des citoyens ou des entreprises plus pratiques. Quelques mots-clés résument ces défis [6] :

Collaborer : dans une cité intelligente les administrations, fonctionnent de manière décloisonnée. Elles s'échangent leurs données et partagent leurs projets pour rendre les services plus efficaces et centrés sur les usagers, tout en créant des économies d'échelle.

**Économiser :** la cité intelligente se pense en mode durable, donc économise l'énergie, l'eau, les matières premières, l'alimentation, les ressources financières pour continuer à prospérer dans une ère de transition.

Innover : la cité intelligente doit encourager ses citoyens, ses entreprises, ses administrations à imaginer de nouveaux modes d'organisation, de partage, de communication, de production, pour développer le dynamisme urbain.

Intégrer : la ville intelligente n'est pas une vraie ville si elle n'associe pas ses habitants, ses entreprises à ses projets. Personne ne peut être laissé de côté, dans la smart city.

Simplifier : chacun veut des services publics simples. Pas toujours évident les villes intelligentes, sauf de rares smart cities crées d'une feuille blanche, ont toutes été d'abord des villes avec un passé, qui a vu s'accumuler les réglementations, les habitudes désuètes ou contre productives.

Cette figure présente les six leviers a considéré pour devenir une ville intelligente [7].

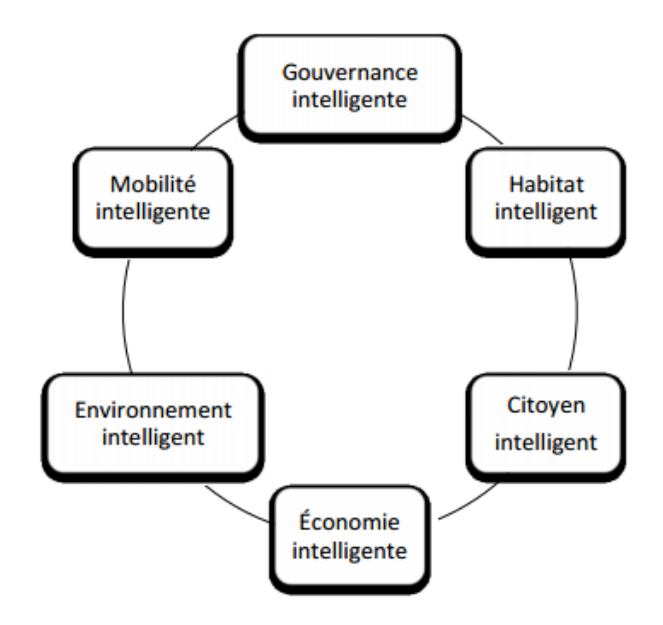

Figure 1-3:Les six leviers d'une ville intelligente.

## 1.5. Fourniture de service et sensibilité au contexte

Dans les environnements ambiants les applications doivent prendre en compte la dynamicité des périphériques et des utilisateurs, ce qui a donné naissance à l'informatique sensible au contexte.

### 1.5.1. Le contexte

Le contexte est défini comme toute information pouvant être utilisé pour caractériser la situation d'une entité ou pouvant influencer le comportement des applications, qu'elle soit fournie par l'infrastructure logicielle, utilisateur ou plus généralement l'environnement physique dont l'utilisateur fait partie.

## 1.5.2. Les opérations nécessaires à la prise en compte du contexte

Dans ce qui suit, nous allons décrire les différentes étapes ainsi que les opérations effectuées pour la prise en compte du contexte dans un environnement ambiant [1] :

Collecte ou capture d'informations : cette étape est effectuée avec l'intervention d'un équipement intermédiaire généralement des services logiciels, capteur ou ordinateur. Elle permet ainsi la récolte et la découverte des informations contextuelles.

Traitement d'informations : c'est la phase qui permet de fournir des  $\bullet$ informations grâce à des raisonnements, le filtre et des opérations mathématiques comme les intégrales ou les fonctions numériques pour la déduction des données utiles.

La prise de décision : dans cette étape une décision doit être prise selon le  $\bullet$ contexte traité et identifié.

Ce schéma présente un modèle de quatre couches qui définit la gestion des informations de contexte (capteur, transformation, identification, exploitation). Faisant intervenir d'autres fonctionnalités qui complètent ces quatre couches avec des composants transversaux : (sécurité, découverte et pannes et historique).

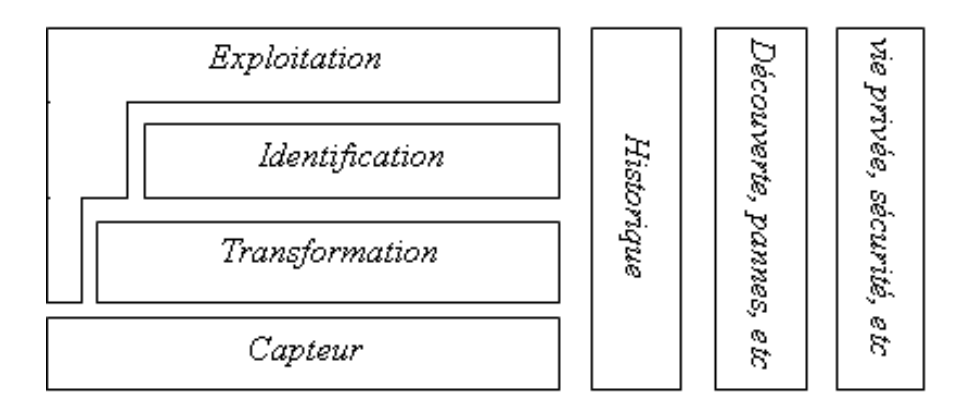

Figure 1-4: Pyramide du contexte [1].

## 1.5.3. Catégories de contexte

Selon le [1] les auteurs distinguent trois catégories de contexte :

La première catégorie regroupe les caractéristiques de l'environnement de l'exécution et elle correspond à la capacité matérielle du terminal (type de connexion, bande passante).

La deuxième catégorie définit les besoins de l'application, cette catégorie concerne les éléments permettant de répondre aux besoins applicatif exemple (requête de localisation).

La dernière catégorie: regroupe les contraintes imposées par les utilisateurs comme le temps maximal pour répondre à une requête de recherche.

#### 1.5.4. Sensibilité au contexte

Dans les environnements ambiants, les accès aux données sont placés dans un contexte distribué, mais également fortement dynamique. À cause de la mobilité des utilisateurs et de l'utilisation de réseau sans fil, principalement, un grand nombre de paramètres ne cessent de changer au cours du temps (par exemple, localisation géographique, bande passante, type de connexion, autonomie). Aussi un évaluateur de requêtes déployé dans ce type d'environnement doit être conscient de son contexte afin de réagir aux changements qui peuvent survenir [1].

#### 1.5.5. Fourniture de services

La fourniture de services c'est le fait d'avoir des services adaptés est disponibles à tout moment en tous lieux et en toutes circonstances. Comme exemple les services de localisations qui offrent une navigation plus sûre dans l'espace.

Fourniture des services a une relation complémentaire avec les éléments de contexte. L'adaptation au comportement des applications est aussi une préoccupation que les environnements doivent prendre en charge, de son côté le cotexte doit être conscient des changements survenus pour réagir auprès des requêtes déployaient pour assurer le service en question, par exemple, l'utilisateur peut utiliser son Smartphone pour déployer une requête de type « quel sont les restaurants spécialisés dans les plats traditionnels qui se situent dans la ville de Bejaïa», plus tard ce même utilisateur peut monter dans son véhicule et attend de ce même terminal des informations qui peuvent l'assister durant son déplacement, dans les deux cas présentés la fourniture des services recommandés par l'utilisateur dépend des informations relatives au trafic effectué. Dans un autre cas l'utilisateur peut utiliser le récepteur GPS embarqué dans son diapositif mobile pour effectuer des requêtes de localisation, mais toutefois que ce dernier se trouve dans une zone intérieure comme un bâtiment, il conviendra alors d'utiliser un autre service de localisation (par exemple service de positionnement Wi-Fi), ainsi pour que le service soit assuré, il sera également nécessaire d'adapter les informations contextuelles au type de requête demander.

## 1.6. Importance de la localisation dans les environnements intelligents ambiants

La localisation est une technologie adoptée dans les environnements ambiants, cette dernière repose sur l'identification et la localisation des personnes et des objets, il est nécessaire de connaitre leurs positions pour leurs fournir les services adéquats.

La localisation joue un rôle essentiel dans les environnements intelligents ambiants en assurant différents services :

Applications de guidage de personnes : (milieu hospitalier, musée, etc.) : ce sont des applications destinées aux personnes handicapées de différentes catégories.

Services d'urgence : lors d'une urgence, il n'est pas évident de savoir expliquer exactement où l'on se trouve lorsqu'on appelle le service de secours. Par exemple, depuis une dizaine d'années, dans toute l'Europe, l'opérateur doit mettre à disposition des services d'urgence par la localisation de l'appelant.

Publicité géo-ciblée: la démarche de géo-localisation sur adresse IP peut être utilisée pour le ciblage publicitaire dans le cadre des campagnes de publicité en ligne. Après avoir intégré au sein de leurs solutions une des bases d'adresses IP qualifiée au niveau géographique, les éditeurs de serveurs publicitaires permettent à leurs clients (régie, support et annonceur) de pratiquer le ciblage géographique par géo-localisation des adresses IP.

L'intérêt du ciblage par géo-localisation sur adresse IP est relativement évident pour les annonceurs. Il s'adresse tout d'abord aux annonceurs ayant une activité qui ne s'exerce que dans une aire géographique spécifique.

Surveillance de personnes fragiles et à risques : (prisonnier, personne âgée, enfant en bas âge, etc.) : le rôle de la localisation dans cet aspect est d'augmenter le taux de la sécurité dans l'environnement, elle permet d'offrir des possibilités de surveillance d'enfant et de réduire le taux d'enlèvement qui est devenu un problème critique ces dernières années, comme on peut avoir ce genre de localisation dans les hôpitaux et maisons de retraite.

## 1.7. Conclusion

Dans ce chapitre, nous avons présenté les technologies de l'intelligence ambiante et les caractéristiques des environnements dotés de cette dernière comme exemple (habitat, ville). En autre nous avons abordé le principe du contexte qui présente l'ensemble des données traitées par ses environnements et les opérations effectuées pour les prendre en compte, ainsi à sa relation avec la qualité des services fournis.

Dans le prochain chapitre, nous allons présenter les systèmes de localisation qui sont le cœur de la gestion de contexte et de la fourniture de services.

# Chapitre 2 : Techniques de Localisation dans les Réseaux sans Fil

## 2.1. Introduction

Rêve très ancien de l'homme, se situer dans l'espace a toujours été une quête obsessionnelle. Pour répondre à ce besoin, plusieurs techniques ont été utilisées. Les hommes préliminaires utilisent les montagnes et les pierres pour se repérer à travers les jungles et le désert, les astres (soleil, lune, étoile) comme repère lors de la navigation. Le concept de base à toute localisation est la référence, c'est sur cette notion que tous les systèmes de localisation se basaient. Après l'évolution des technologies et l'apparition des réseaux informatiques, la localisation a pris une nouvelle démarche, la seconde guerre mondiale a permis de tester les nouvelles technologies de localisation par les militaires en se servant comme tactique de reconnaissance de leurs positions ainsi celle de leurs ennemis comme exemple (radar utilisé par l'armée allemande), suivie de l'apparitions d'autres moyens de localisation qui ont marqué un grand succès comme les satellites.

Dans ce chapitre, nous allons définir les composants d'un système de localisation à savoir les métriques, les méthodes et les technologies de localisation.

## 2.2. Définitions

Le terme localisation est utilisé pour faire référence à un système permettant de déterminer l'emplacement d'un objet. Pour situer un objet dans l'espace, il faut être capable de le placer dans un plan bidimensionnel (latitude, longitude) ou tridimensionnel (latitude, longitude, altitude).

Système de localisation : c'est un ensemble de procédés et de méthodes qui se basent sur des connaissances de contextes afin d'aboutir au développement d'un système de localisation qui assure une bonne estimation de position.

## 2.3. Composants d'un système de localisation

Il est difficile d'identifier de manière exhaustive tous les paramètres qui permettent de caractériser les systèmes de localisation. Dans la littérature, on trouve différentes classifications des technologies de localisation [8].

Un système de localisation peut être décomposé en trois parties distinctes. Chaque partie à son propre objectif.

#### 2.3.1. Métriques de localisation

Avant de présenter les principales méthodes classiques utilisées pour déterminer la position d'un objet ou pour permettre à une personne de se positionner, nous allons d'abord analyser les différentes métriques existantes. Ces métriques sont étroitement liées aux caractéristiques des signaux radio de réception. Pour illustrer les différentes métriques qui vont suivre, nous considérons que toutes les stations émettrices et réceptrices sont dans le même plan.

#### 2.3.1.1. Métrique de l'angle d'arrivée

Historiquement, l'angle d'arrivée a été le premier paramètre exploité pour déterminer la position d'un mobile. Cette technique permet de mesurer l'angle d'arrivée de signal, elle utilise des antennes directionnelles ou encore un réseau d'antennes ou stations de base [9], pour mesurer l'angle de signal émis à partir de point d'orientation initial. Cette technique est illustrée dans la figure 2.1 Les angles  $\varphi$ 1 et  $\varphi$ 2d'un signal émis par le terminal vers les stations de base, leur intersection donne la position du mobile.

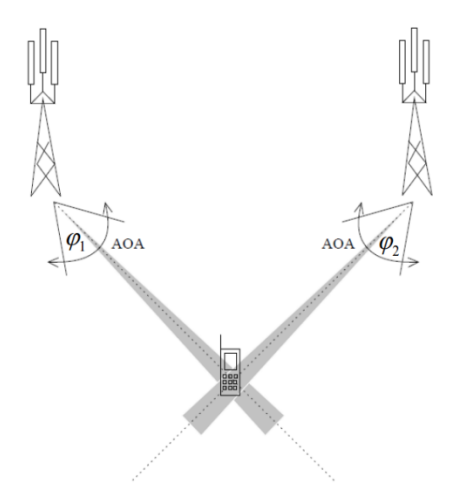

**Figure 2-1:** Technique basée sur l'angle d'arrivée [9].

## 2.3.1.2. Métrique de la puissance du signal (Receiver Signal Strength - RSS)

La technique est basée sur le calcul de la distance d'un signal entre un émetteur et son récepteur, cette distance est évaluée selon la formule (2.1) [10] qui décrit la relation entre cette dernière et l'atténuation de signal propageait dans l'environnement.

$$
Pr(d) = Pr(d_0) * 10 * n * log_{10} \frac{d}{d_0}
$$
 (2.1)

 $O\grave{u}$ :

- $-P_{r(d)}$ :
- $P_{r(d_0)}$ :
- $n:$  Le taux de perte ;
- d ∶La distance entre l'ancre et la cible ;
- $d_0:$  La distance constante, généralement fixé à 1 mètre.

### 2.3.1.3. Métrique du temps d'arrivée (TOA)

La technique TOA [11] est très utilisée dans les systèmes de radiolocalisation. L'application de cette méthode nécessite la présence d'un système de communication centralisé, son principe consiste à trouver le temps de transit d'un signale entre un émetteur et un récepteur, en calculant la différence entre le temps de réception et le temps d'émission, celui-ci donne le temps de propagation du signal. TOA est obtenue à partir de l'équation (2.2). Une fois que le temps de propagation est estimé on pourra évaluer la distance séparant la cible et la source émettrice par la relation (2.3).

$$
ta = tr - ts \t(2.2)
$$
  

$$
d = c * toa \t(2.3)
$$

Où:

- $-t_s:$
- $-t_r$ :
- $d:$  La distance séparant la source émettrice et le récepteur;
- $c :$  La vitesse de propagation des onde dans le milieux considéré.

#### 2.3.1.4. Métrique de la différence du temps d'arrivée (TDOA)

A la différence de la métrique TOA, la métrique dite TDOA (Time Difference Of Arrival), ne nécessite pas une synchronisation entre le mobile à localiser et le réseau d'émission [12]. L'émetteur doit envoyer deux signaux différents avec des vitesses de propagations différentes, TDOA se base sur le calcul de la différence de temps d'arrivée entre le premier signal et le second au sein de récepteurs. Sa formule est exprimée par l'équation  $(2.4)$  [13].

$$
TDoA_{ij} = \tau_i - \tau_j = \frac{d_i - d_j}{c} = \frac{d_{ij}}{c} (2.4)
$$

 $O<sub>u</sub>$ :

 $d_{ii}$ : La distance de chaque trajet;

 $\tau_i$ : Temps d'arrivé du signal i ;

 $\mathbb{L}$  $\tau_i$ : Temps d'arrivé du signal j;

: La vitesse de propagation des ondes dans le milieu considéré.  $\mathcal{C}$ 

#### 2.3.1.5. Métriques hybrides

Les métriques de localisation hybrides sont une combinaison d'au moins deux techniques précédemment présentés, elles réalisent une localisation en exploitant conjointement un ensemble de mesures de différentes natures.

Typiquement, la localisation hybride AOA - TDOA exploite conjointement des mesures de goniométrie AOA et des mesures d'instant d'arrivée TOA.

#### 2.3.2. Méthodes de localisation

Une méthode de localisation est un ensemble de moyens et de règles établies dans un système permettant la récupération de la position d'un mobile, en utilisant des techniques de localisation convenant l'environnement étudié.

Les principales méthodes utilisées par les systèmes de localisation sont :

### 2.3.2.1. Trilatération

Cette méthode est fréquemment utilisée dans les systèmes de localisation, elle calcule la position d'un nœud mobile par l'intersection de trois cercles, comme le montre la figure 2.2. Pour estimer la position d'un mobile on a besoin de connaitre la position de trois ancres ainsi la distance qui le sépare de ces derniers utilisant l'une des métriques précédentes.

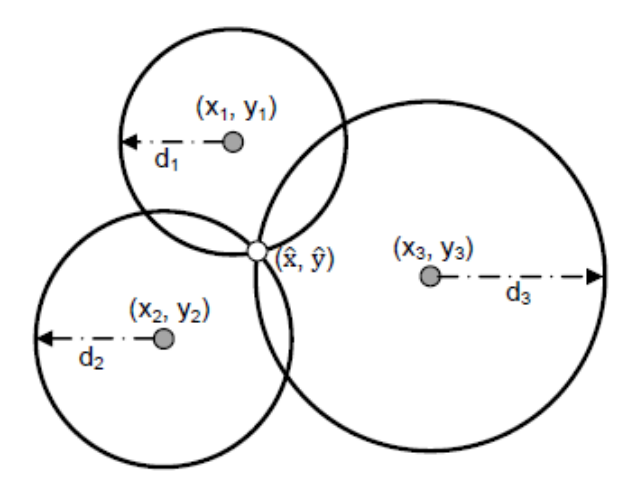

Figure 2-2: Principe de la trilateration [13].

Les équations des cercles centrés aux positions des ancres et qui ont comme diamètre  $d_1$ ,  $d_2$ ,  $d_3$  respectivement sont définies comme suit :

$$
\begin{cases}\n(\hat{x} - x_1)^2 + (\hat{y} - y_1)^2 = d_1^2 \leftrightarrow \hat{x}^2 + \hat{y}^2 - 2(\hat{x}x_1 + \hat{y}y_1) + x_1^2 + y_1^2 - d_1^2 = 0 \\
(\hat{x} - x_2)^2 + (\hat{y} - y_2)^2 = d_2^2 \leftrightarrow \hat{x}^2 + \hat{y}^2 - 2(\hat{x}x_2 + \hat{y}y_2) + x_2^2 + y_2^2 - d_2^2 = 0 \\
(\hat{x} - x_3)^2 + (\hat{y} - y_3)^2 = d_3^2 \leftrightarrow \hat{x}^2 + \hat{y}^2 - 2(\hat{x}x_3 + \hat{y}y_3) + x_3^2 + y_3^2 - d_3^2 = 0\n\end{cases}
$$
\n(2.5)

- $(\hat{x}, \hat{y})$ : La position du nœud à localisation;
- $(x_i, y_i)$ :
- $-d_i$ ∶ La distance entre le nœud à localiser et le jème ancre.

#### 2.3.2.2. Triangulation

Cette méthode est semblable à la trélatiration, mais dans cette dernière la position du point à estimer est calculée à partir des angles d'incidence et elle utilise au moins deux angles.

Dans la figure 2.3 les nœuds de référence (R1, R2) forment l'axe X, (R1, R3) forment l'axe Y,T1 représente le nœud cible, il est mobile dans l'environnement

Les coordonnés  $(X, Y)$  de T1 sont déterminées utilisant les combinaisons suivantes :

R1 et R3 pour trouver X

R1 et R2 pour trouver

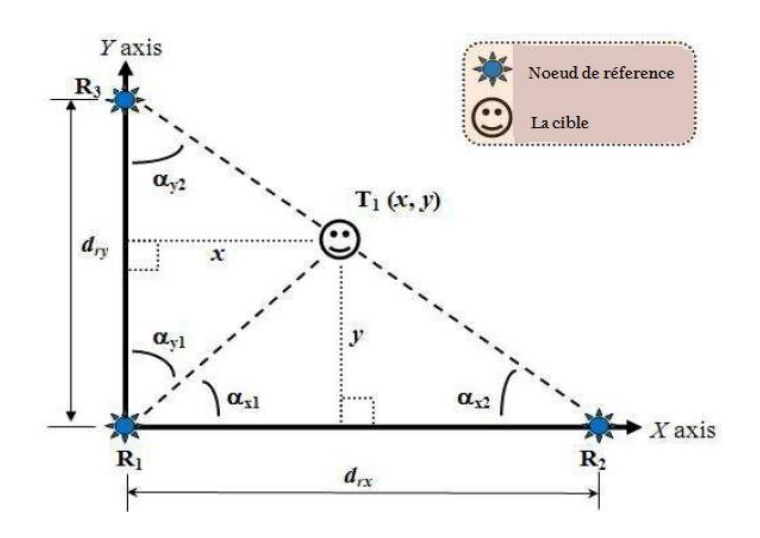

Figure 2-3: Principe de la triangulation [10].

$$
\begin{cases}\nx = \frac{d_{ry}}{\tan^{-1}(\alpha_{y1}) + \tan^{-1}(\alpha_{y2})} \\
y = \frac{d_{rx}}{\tan^{-1}(\alpha_{x1}) + \tan^{-1}(\alpha_{x2})}\n\end{cases}
$$
\n(2.6)

Où

- $d_{ry}$  $\overline{a}$ : La distance entre les deux ancres qui forment l'axe y ;
- $d_{rr}$  $:$  La distance entreles deux ancres qui forment l'axe  $x$ ;
- $(\alpha_{x1}, \alpha_{x2})$ : Les deux angles formés entre les nœuds de référence  $(R_1, R_2)$  et  $T_1$ ;
- $(\alpha_{Y1}, \alpha_{Y2})$ : Les deux angles formés entre les nœuds de référence  $(R_1, R_3)$  et T<sub>1</sub>.

#### 2.3.2.3. Barycentre

La méthode barycentrique est la méthode la plus utilisée dans les algorithmes de localisation. Il s'agit de calculer le centre de gravité entre plusieurs points, ou encore centre d'inertie ou centre de masse, pour obtenir la position de point cible comme indiqué dans la fonction suivante.

$$
(\mathbf{x}_{\text{cible}}, \mathbf{y}_{\text{cible}}) = \left(\frac{1}{N} \sum_{i=1}^{N} \mathbf{x}_{i}, \frac{1}{N} \sum_{i=1}^{N} \mathbf{y}_{i}\right) \qquad (2.7)
$$

 $O\grave{u}$ :

 $(x_{\text{cible}}, y_{\text{cible}}):$  La position de point cible;  $(x_i, y_i)$ : La position de nœud de référence;  $\mathbf N$ : Le nombre de nœud de référence.

### 2.3.2.4. Min-Max (cadre englobant)

La méthode du cadre englobant (Bounding Box) [14] utilise des carrés à la place des cercles pour déterminer les positions possibles d'un nœud, comme le montre la figure 2.4.

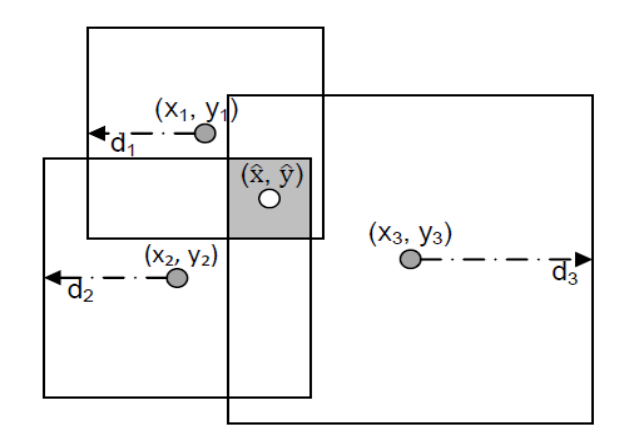

Figure 2-4: Principe de Min-Max.

Pour chaque ancre i un cadre englobant est défini comme le carré à la position de l'ancre  $p_i(x_i, y_i)$  et que à  $2d_i$  ( $d_i$  est la distance estimée par rapport à un nœud non encore  $(x_i - d_i, y_i - d_i)$  et  $(x_i + d_i, y_i + d_i)$ supérieurs gauche et inferieur droit, l'intersection des cadres donne la position de nœud localisé, pour calculer l'intersection on prend le max des coordonnées inferieurs et le minimum des coordonnées supérieurs.

$$
(\max(x_i - d_i), \max(y_i - d_i)) \text{ et } (\min(x_i + d_i), \min(y_i + d_i))
$$

La position finale des nœuds et le centre du rectangle obtenu, elle est calculée comme suit :

$$
(\mathbf{x}, \mathbf{y}, \mathbf{z}) = \left(\frac{\max(\mathbf{x}_i - \mathbf{d}_i) + \min(\mathbf{x}_i + \mathbf{d}_i)}{2}, \frac{\max(\mathbf{y}_i - \mathbf{d}_i) + \min(\mathbf{y}_i + \mathbf{d}_i)}{2}, \frac{\max(\mathbf{z}_i - \mathbf{d}_i) + \min(\mathbf{z}_i + \mathbf{d}_i)}{2}\right) (2.8)
$$

#### 2.3.2.5. Patern matching ou Fingerprinting

Cette méthode est basée sur la fusion de données ou la collecte de données. Ces données peuvent être des RSS, des AOA, des TOA et/ou des TDOA. Elle s'opère en deux étapes. Dans la première étape ou étape d'apprentissage, des caractéristiques de l'environnement sont mesurées à des endroits différents et les données sont stockées avec une information de référence spatiale. Cette étape est également qualifiée de phase hors ligne, car elle est généralement effectuée avant l'activation du service de localisation fournie par le réseau. La deuxième étape ou phase en ligne commence lors de l'opération réelle de localisation. Les mêmes caractéristiques de l'environnement sont mesurées et les résultats sont comparés aux valeurs stockées (valeurs des paramètres obtenues lors de la

première phase). À la fin, ce processus compare les valeurs de l'environnement à celles stockées pour composées l'ensemble de données qui seront utilisées pour la localisation.

Dans le tableau 2.1 nous allons présenter les inconvénients et les avantages des différentes techniques de localisation.

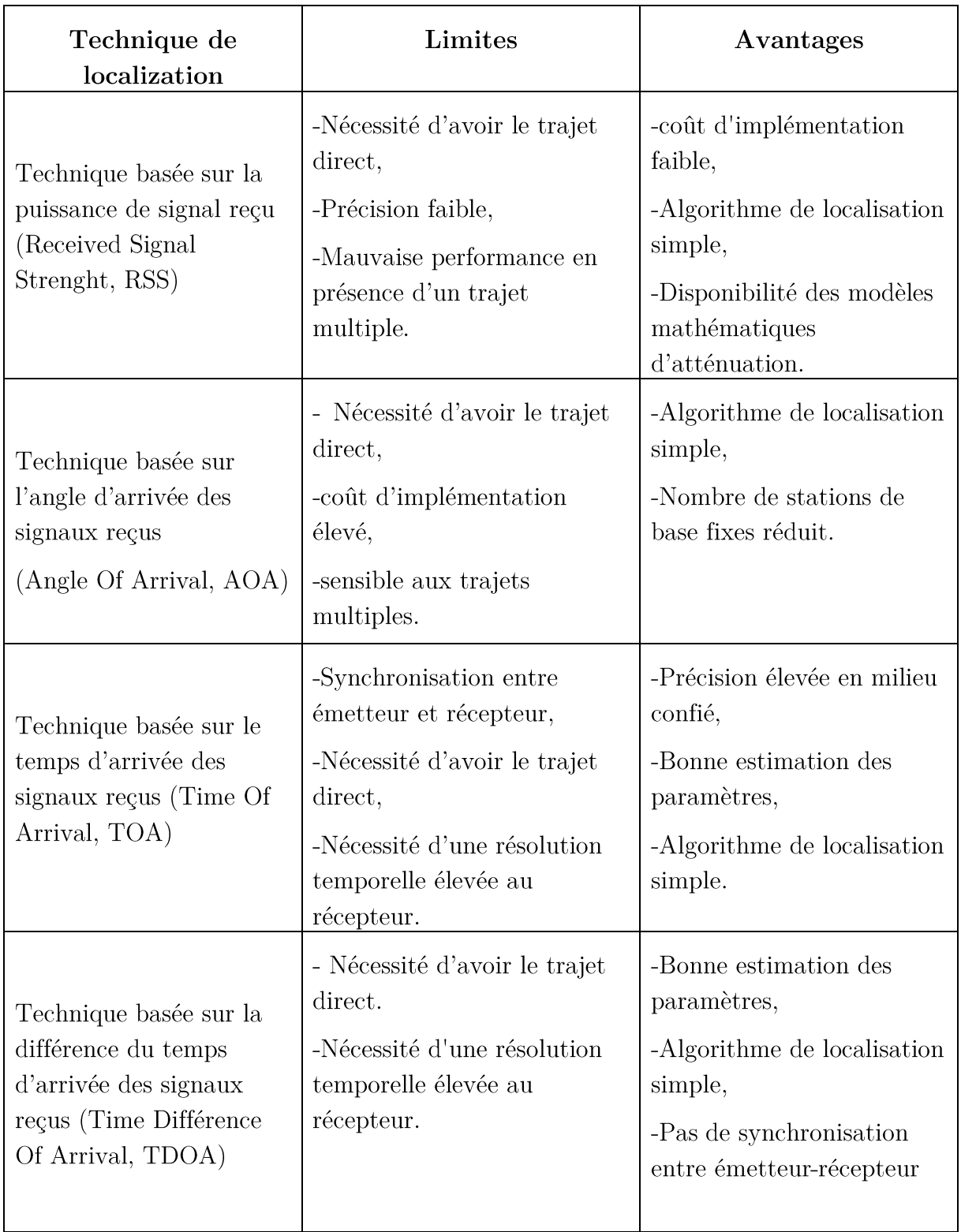

Tableau 2.1: Tableau récapitulatif des principales techniques de localisation [11].

## 2.3.3. Technologies de localisation

Lorsque le besoin des systèmes de localisation est apparu, les moyens de localisation à grande échelle ont été maitrisés et les objectifs en termes de localisation ont donc peu à peu changé ce qui a mené à la naissance de plusieurs technologies qui peuvent être passées en deux grandes catégories qui sont système de positionnement radio et système de positionnement non radio.

## 2.3.3.1. Systèmes de positionnement radio

#### **Satellites** a.

La géolocalisation par satellite consiste à calculer, grâce aux signaux émis par une constellation de satellites prévue à cet effet, la position actuelle sur la face terrestre d'un terminal équipé d'une puce compatible. Cette position est alors traduite en termes de latitude, longitude et parfois altitude et peut alors être représentée physiquement sur une carte. Le réseau satellite de positionnement le plus connu est le GPS (Global Positionning System). Il existe trois réseaux satellites de radionavigation [15] :

Américain « GPS » : Cette technologie de localisation se base sur les signaux émis par un réseau de satellites afin de déterminer la position géographique. La précision de cette technique est estimée de 15 à 100 mètres pour le réseau GPS.

Russe « GLONASS » : système de positionnement global, permet de déterminer les coordonnées et la vitesse de déplacement des objets sur terre, en mer et dans l'air avec une précision d'un mètre près.

Européen « GALILEO»: est un système de géolocalisation en cours de déploiement et promet une meilleure précision que le réseau GPS [15].

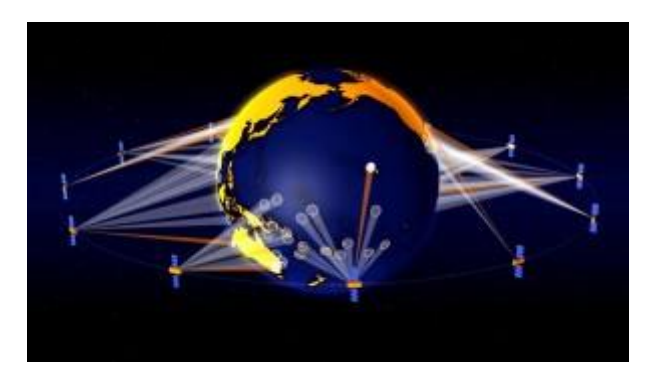

**Figure 2-5:** Système de positionnement par satellite [15].

#### b. Réseaux locaux sans fil (Wireless Local Area Network (WLAN)

WLAN est une technologie du réseau sans fil normalisée en 1997 par l'institut IEEE (Institu Electrical and Electroninic Engineers) sous la norme 802.11. Cette technologie regroupe un ensemble de Protocol de communication permettant d'interconnecter un ensemble d'appareils qui constituent un réseau local sans fil. Chaque borne wifi y compris les points d'accès est identifiable par son adresse" MAC ", toute appareil connecté à cette borne reçoit un signal avec une puissance variante, il suffit de se déplacer pour détecter le moment ou le signal est plus puissant. Ce qui fait que la puissance du signal est relative à la position de l'objet.

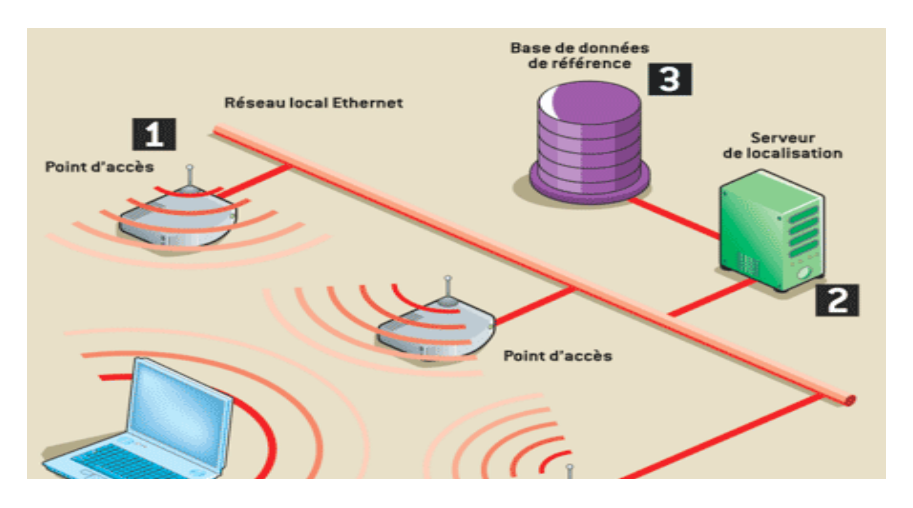

Figure 2-6 : Fonctionnement de système de positionnement par Wi-Fi.

### c. Réseaux personnels sans fil (Wireless Personal Area Network  $(WPAN)$

Appelé également réseau individuel sans fil ou réseau domestique sans fil il concerne les réseaux sans fil à faible portée de l'ordre de quelques dizaines mètres. Ce type de réseau sert généralement a relié des périphériques (imprimante, téléphone, ...) ou un assistant personnel (PDA) à un ordinateur sans liaison filaire.

Il existe plusieurs technologies permettant la mise en œuvre de tels réseaux qui sont  $\ddot{\cdot}$ 

#### Bluetooth

Le Bluetooth est un format propriétaire géré par le groupe BSIG (Bluetooth Special Interest Group), il est représenté par le standard des réseaux locaux sans fil IEEE 802.15.1, le Bluetooth est conçu pour les faibles puissances, c'est une technologie de communication point à point, il opère dans une bande ISM de 2.4-GHz. On le comparant avec WLAN, son débit binaire est inférieur et sa portée est plus courte (environ 10 cm à 10 m), le groupe BSIG a aussi intégré un groupe local qui étudie l'utilisation de la technologie Bluetooth dans le positionnement, elle utilise généralement des méthodes de proximité et RSSI pour estimer les positions [16].

Zigbee

Est basé sur le standard 802.15.4 qui est un protocole de communication utilisé par exemple dans les réseaux sans fil personnel. Du fait de leur faible communications énergétiques rend cette technologie bien adaptée à de petits appareils (électrique, électroménager, joué, ...), et plus particulièrement aux réseaux de capteurs. Zigbee est apparu après les technologies Bluetooth et Wi-Fi.

Les réseaux de capteurs sans fil (Wireless Sensor Network (WSN))

Est un réseau avec un grand nombre de nœud ou capteur communiquant entre eux, déployé dans une zone donnée afin de mesurer une donnée. Le principe de cette technologie est que les nœuds doivent surveiller un événement en récupérant des données grâce à leurs capteurs puis ils envoient ces informations à une station de base. La localisation dépend de plusieurs dispositifs matériels et cette dépendance se relève à l'utilisation des ancres et l'estimation des distances entre les nœuds.

### d. Global System for Mobile Communications (GSM)

Constitué au début du 21e siècle, le standard de téléphonie mobile le plus utilisé en Europe. La géolocalisation par GSM permet le calcul de la position d'un terminal GSM en se basant sur les positions des antennes auxquelles le terminal est connecté. Cette localisation dépend fortement de la densité d'antennes, si un récepteur est dans plusieurs champs différents, on commence à pouvoir le localiser de manière précise. En ville on peut repérer un portable à 250 mètres près, en zone rurale on peut arriver à une précision de seulement 10 km. La géolocalisation par GSM peut s'effectuer par Cell-ID ou Triangulation.

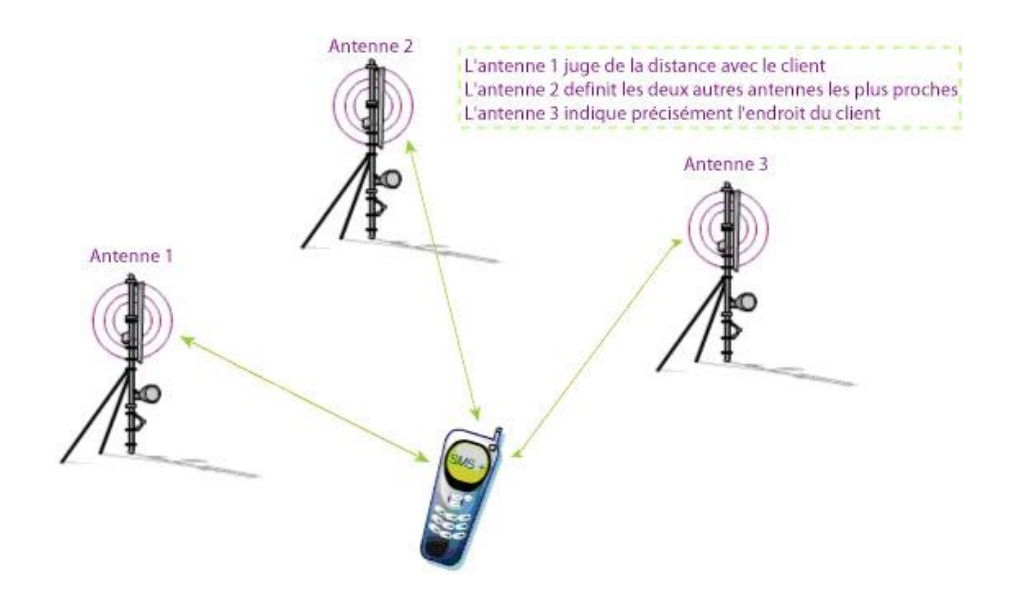

Figure 2-7: Le système globale pour Mobile GSM.

#### e. Localisation avec adresse IP

Cette méthode permet de déterminer la position géographique d'un ordinateur ou de n'importe quel terminal connecté à Internet en se basant sur son adresse IP.

Au niveau global, la répartition des adresses IP est faite par l'ICANN [17], (Internet Corporation for Assigned Names and Numbers). Chaque pays se voit attribuer une certaine tranche des adresses IP, pouvant être ensuite utilisée par les fournisseurs d'accès à l'Internet du pays respectif. Ensuite, à l'aide d'une base des données, on peut savoir la « nationalité » d'une adresse IP.

#### f. RFID

 $\lt$ 

La technologie RFID, « radio-frequency Identification », « Identification par Radio Fréquence » permet l'identification des objets, d'en suivre le cheminement et d'en connaître les caractéristiques à distance grâce à une étiquette émettant des ondes radio, attachée ou incorporée à l'objet.

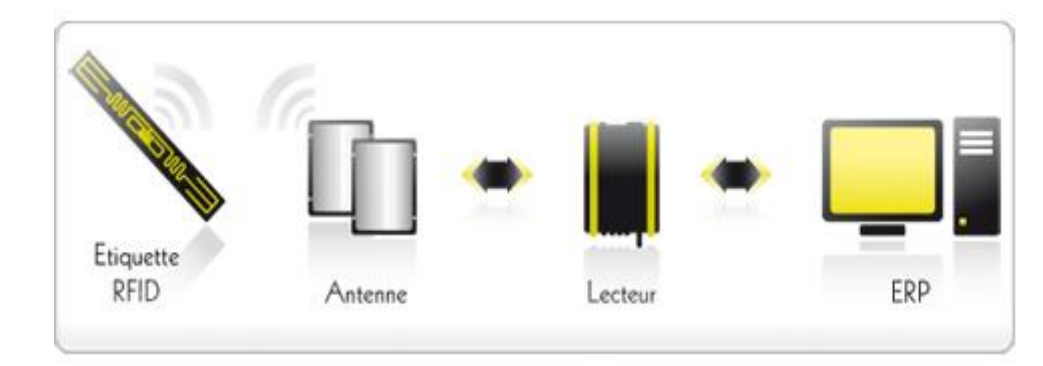

Figure 2-8: Système de positionnement par RFID.

#### 2.3.3.2. Systèmes de positionnement non radio

#### a.

Un ultrason est une onde, de même nature que les ondes sonores, bien qu'il fonctionne en basse fréquence (40 kilohertz), il possède une bonne précision. Les avantages des dispositifs ultrasons sont leurs simplicités et leurs faibles coûts. Cependant, l'ultrason ne pénètre pas les murs mais se reflète sur la plupart des obstacles en indoor. La portée varie entre 3 m à 10 m, mais l'influence de la température peut affecter les performances de ce type de système de positionnement [2].

#### b.

Le rayonnement infrarouge (IR) est un rayonnement électromagnétique d'une longueur d'onde supérieur à celle de la lumière visible mais plus courte que celle des micro-ondes. Le signal infrarouge a également été associé à l'ultrason en vue d'améliorer la performance de la localisation. Les deux signaux sont émis simultanément mais la différence entre leurs vitesses de propagation respective implique un décalage dans leurs arrivées. La réception du premier signal provoque alors le démarrage d'un compteur cadencé à 70 kHz, stoppés par le message ultrasonique [18].

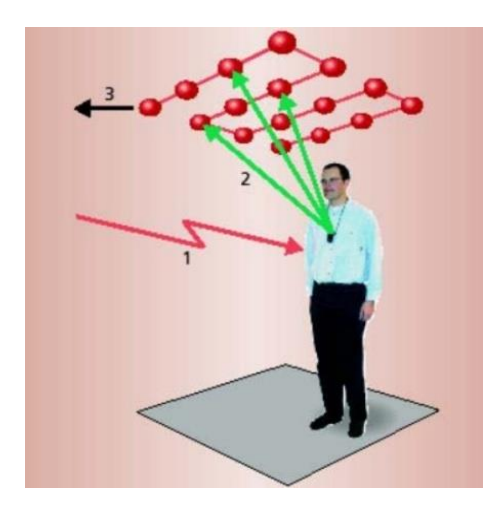

Figure 2-9: Principe de fonctionnement du système Active Badge [9].

#### c.

L'ultra large bande UWB (Ultra Wide Band) est basée sur le standard IEEE 802.15.3. C'est une technologie émergente dont les performances en termes de localisation semblent prometteuses. Les techniques de localisation associées sont généralement basées sur les techniques temporelles, à savoir TOA et TDOA. L'émission des impulsions (voir figure 2.9) très brèves doivent être favorable à la recherche du premier trajet correspondant au traiet direct entre un émetteur et un récepteur [16]. S'il est possible de déterminer précisément l'instant d'arrivée de ce premier trajet, l'application d'un algorithme de trilatération semblable à celui utilisé pour que le GPS permettra d'estimer la position du mobile. Des précisions de l'ordre de quelques centimètres sont attendues de cette nouvelle technologie du fait du grand pouvoir de séparation des trajets les uns par rapport aux autres.

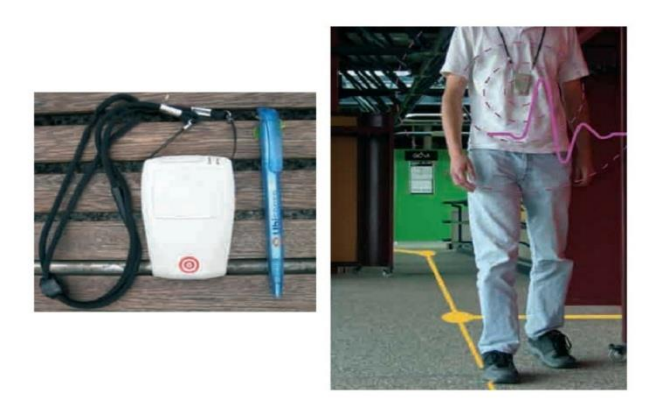

**Figure 2-10:**Emetteur mobile ULB de la société Ubisense [9].

#### d. Vidéo/images

Un système de positionnement basé sur la vidéo est composé d'une caméra vidéo, d'un système d'enregistrement et un programme d'analyse d'images pour le positionnement et l'identification des objets. Un exemple d'application de ces systèmes est la localisation d'animaux au Centre de recherche de Foulum au Danemark [9]. Les mesures des distances de déplacement des porcs dans leur environnement ont été estimées en utilisant un système d'analyse d'images. Dans cette recherche, un enregistrement vidéo au-dessus d'une litière a été effectué. Après l'enregistrement, des programmes tournant sur un ordinateur personnel (PC) ont été utilisés pour extraire des images à des intervalles de 4 secondes puis mesurer le déplacement des porcs.

## 2.4. Centralisation vs Décentralisation

#### 2.4.1. Centralisation

Un système centralisé c'est un système où toutes les entités dépondent d'une même autorité.

#### 2.4.2. Décentralisation

C'est un système où toute entité fait partie d'un réseau qui n'a pas d'autorité principale sur elle.

Dans les systèmes de centralisation conçus à base des réseaux de communication centralisés. Le calcul de position d'un nœud ne s'effectue pas localement, par contre c'est à la station de base du réseau de le faire avec les coordonnées et les mesures envoyées par chaque nœud concerné. TOA est parmi les techniques de localisation utilisant ce type de communication, en outre, la décentralisation dans les systèmes de communication se repose sur le calcul individuel des positions, ou chaque entité ne révèle pas ses données, ce type de communication est considéré efficace en termes de temps et de confidentialité.

### 2.5. Conclusion

Dans ce chapitre nous avons évoqué les différentes techniques et systèmes de localisation existant. Ensuite, nous avons expliqué les principales méthodes de localisation triangulation, trilatération, centroïde, Min-Max, ..., qui sont utilisées pour localiser des appareils, objets ou usagers mobile.

Les technologies citées variaient d'une façon importante, elles sont utilisées dans la vie quotidienne soit pour la localisation à l'intérieur ou à l'extérieur.

Le chapitre suivant sera consacré à la description de notre système de localisation.

## Chapitre 3 : Notre Système de Localisation

#### Introduction 3.1.

De nos jours plusieurs systèmes de détections de positions ont été mis en application. Dans les environnements externes dits « outdoor », le GPS est parmi les moyens les plus utilisés pour la localisation à grande échelle dans le monde, cependant, les phénomènes de réflexion et de trajets multiples limitent l'utilité de cet outil surtout dans les environnements "indoor" tels que les bâtiments. Souvent ses limites sont dues aux matériaux de construction qui composent ces environnements et la nature des meubles qui se trouvent à l'intérieur, comme conséquence, le besoin de développer des systèmes de positionnement répondant aux problèmes de la localisation indoor s'est fortement ressenti surtout avec les environnements ambiants intelligents. En effet, dans ces derniers, la fourniture de services repose généralement sur la connaissance de la position de l'objet demandeur ou cible dans l'environnement.

Dans ce chapitre, nous allons d'abord présenter l'objectif de notre travail avant d'aborder le système de localisation proposé.

## 3.2. Objectif de notre travail

Notre projet a pour ambition de développer un système de localisation qui permet d'estimer la position d'un mobile (objet, personne ou robot) équipé d'un récepteur de technologie Wi-Fi, adapté aux besoins des utilisateurs dans les environnements intelligents. Généralement, la précision de localisation des systèmes de localisation à base de la technologie Wi-Fi dépend du nombre de points d'accès Wi-Fi connus dans l'environnement. Cependant, ces points d'accès peuvent tomber en panne pour une raison ou une autre où être indisponible pour une période de temps (éteints par exemple), ce qui peut compromettre le processus de localisation ou provoquer une augmentation considérable de l'erreur de localisation et ainsi réduire la qualité de la fourniture de services dans les environnements intelligents. Pour remédier à ce problème, nous essayerons de tirer profit de la disponibilité des points d'accès à proximité dont les positions sont inconnues. Par contre, ces points d'accès ne peuvent pas être utilisés dans le processus de localisation sans connaissance de leurs coordonnées, ce que nous allons faire dans le reste du chapitre.

## 3.3. Solution proposée

Afin d'exploiter les points d'accès qui sont à proximité de notre environnement, on doit d'abord déterminer leurs positions. Pour ce faire, nous utilisons les caractéristiques de notre environnement en collectant un ensemble de puissances RSSI provenant de ces points d'accès à des endroits connus. Nous appliquant ensuite le processus suivant :

- Convertit la puissance en distance;  $\bullet$
- $\bullet$ Considérer les endroits connus comme ancres ;
- Considérer les points d'accès comme positions inconnues ;  $\bullet$
- Appliquer ensuite une méthode de localisation (WCL par exemple) pour déterminer les positions.

## 3.4. Notre système de localisation

Comme on l'a déjà évoqué dans le chapitre 2 tous les systèmes de localisation nécessitent une certaine technique, technologie et méthode de localisation pour positionner un mobile.

Avec l'explosion de nombre d'usagers connecté à l'ADSL en Algérie, notre projet a pour ambition d'exploiter le réseau sans fil Wi-Fi et les avantages de celui-ci pour développer un système de localisation interne, et cela en investissant raisonnablement dans les points d'accès.

Ainsi nous utiliserons la technique RSS qui ne nécessite pas une infrastructure lourde en matériel autre que les points d'accès et les trois méthodes de localisation WCL, WCL-RSS et Min-Max, pour choisir par la suite la méthode qui donne la meilleure précision de localisation.

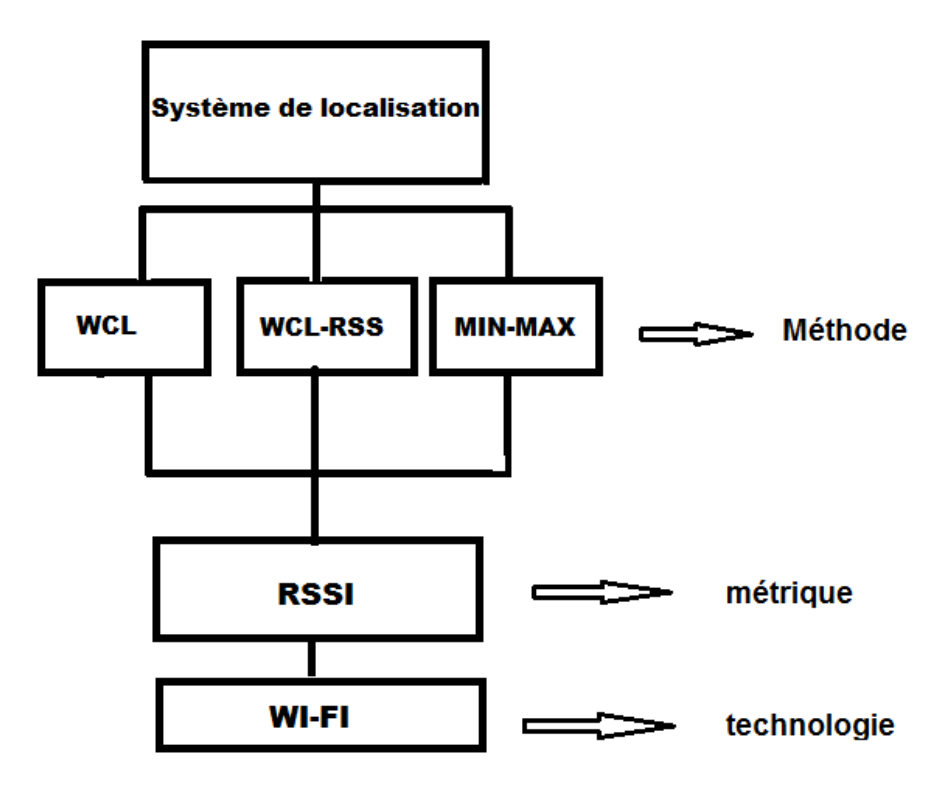

Figure 3-1: Classification des étapes d'un système de localisation.

#### 3.4.1. Choix du Wi-Fi

Notre choix s'est porté sur la technologie Wi-Fi pour de nombreux avantages qui la caractérise par rapport à la vaste gamme de types capteurs : infrarouge, ultrason, vidéo, utilisés déjà dans le domaine de localisation, qui nécessitent d'être mis en place pour les exploités, ce qui les rend plus coûteux. En plus, ces derniers souffrent de certaines limites qui ne répondent pas aux exigences de notre travail. À titre d'exemple l'infrarouge offre une faible portée de 80 cm et ne peut pas franchir les murs, quand a la technologie vidéo au plus que leur portée dépend de l'intensité de la lumière dans les environnements, leur utilisation est restreinte, en outre, elles sont pas souhaitées dans les espaces d'intimité. L'ultrason offre une précision maximum de 10 cm, mais celle-ci régresse de plus en plus après la propagation du signal. Contrairement à la technologie Wi-Fi, qui offre la possibilité d'utiliser la valeur de la puissance de signal reçue RSS et le fait qu'elle est déjà déployée dans les environnements, pour une autre fonctionnalité (connexion sans fil au réseau Internet) offre un rapport coût de revient / portée du signal (jusqu'à 50 m) plus avantageux. Le point d'accès est l'infrastructure essentielle de l'architecture Wi-Fi.

#### 3.4.2. RSSI (Received Signal Strength Indication)

RSSI est une mesure de la puissance d'un signal reçu d'une antenne par un équipement. Son utilité est de fournir une indication sur l'intensité du signal à la réception. La valeur de RSSI est arbitraire, elle dépend de la configuration au niveau de dispositif émetteur qui affecte directement la puissance de réception au niveau de dispositif récepteur. En utilisant le RSSI, on a pas besoin d'une infrastructure large en matériels contrairement aux signaux infrarouges et ultrasoniques. Le fait que la mesure RSSI dépend de la distance, elle peut être exploitée pour estimer la distance séparant un point d'accès émetteur et un mobile récepteur. En utilisant le modèle de propagation "log-distance", la puissance reçu $P_{r(d)}$  est donnée par  $(3.1)$ :

$$
P_{r(d)} = P_{r(d)} - 10 \times n \times \log_{10} \left(\frac{d}{d_0}\right) \tag{3.1}
$$

 $O\grave{u}$ :

 $d:$  La distance qui sépare le point d'accès du mobile ;

 $d_0$ : La distance fixe choisi généralement 1 m;

 $n:$  Paramètre environnemental, calculé d'une manière expérimentale.

#### 3.4.3. Méthodes

Dans le but d'obtenir des meilleurs résultats de positionnements, nous avons utilisé les trois méthodes Min-Max, WCL et WCL-RSSI. La méthode qui donnera une meilleure estimation sera choisie pour notre système de localisation.

Notre choix s'est porté sur ces trois méthodes pour différentes raisons à savoir la simplicité d'implémentation, ne nécessitent pas beaucoup d'espace mémoire, temps d'exécution court. Au contraire d'autres méthodes plus connues qui donnent une meilleure précision telles que triangulation et trilatération qui sont compliquées à implémenter. Trilatération nécessite une unité de traitement puissante et beaucoup de ressources pour son implémentation (calcule matriciel), à son tour triangulation exige une infrastructure matérielle supplémentaire (antenne).

#### a. Min-Max

Comme on a déjà défini précédemment dans le chapitre 2 Min-Max permet aux récepteurs de trouver leurs positions à l'aide des positions connues des points d'accès et des distances entre ces points d'accès et le mobile à localiser. En utilisant la fonction  $\rm suivante$  :

$$
(\mathbf{x}, \mathbf{y}) = \left(\frac{\max(\mathbf{x}_i - \mathbf{d}_i) + \min(\mathbf{x}_i + \mathbf{d}_i)}{2}, \frac{\max(\mathbf{y}_i - \mathbf{d}_i) + \min(\mathbf{y}_i + \mathbf{d}_i)}{2}\right) \tag{3.2}
$$

#### b. WCL

Cette méthode est l'amélioration de la méthode centroïde déjà définie dans le chapitre 2, celle-ci utilise les poids pour assurer une meilleure estimation de la position.

Les poids présentent une mesure de l'attraction de l'AP sur le mobile, plus le poids est important, plus le mobile est proche de l'AP.

Pour calculer le poids  $W_{ij}$  on utilise la formule  $(3.3)$  [19] :

$$
W_{ij} = \frac{1}{(d_{ij})^g} \tag{3.3}
$$

Où  $d_{ii}$  est la distance entre un AP et le mobile i qui est calculée en utilisant un modèle de propagation tel que celui donnée dans (3.1), g est une valeur réglée selon la nécessité de l'application, sa valeur est proche de 1[19].

La seconde partie de la méthode WCL, consiste à calculer les positions par le biais de la formule suivante  $(3.4)$  [19]:

$$
P_i(x, y) = \frac{\sum_{j=1}^{n \text{AP}} (w_{ij} \cdot \text{AP}_j(x, y))}{\sum_{j=1}^{n \text{AP}} W_{ij}}
$$
(3.4)

 $O\hat{u}$ :

- $P_i(x, y)$ : Est les coordonnées x, y de la position d'un mobile;  $\overline{a}$
- $AP_i(x, y)$ : Est les coordonnées d'un point d'accès AP<sub>i</sub>;  $\overline{\phantom{a}}$
- $n:Est$  le nombre de points d'accès.  $\overline{a}$

#### c. WCL-RSSI

Contrairement à WCL, WCL-RSSI calcule ses poids en utilisant le RSSI.

Dans cette méthode l'étape d'estimation de la distance est négligée, ce qui la rend rapide par rapport aux précédentes.

La formule de calcul des poids basée sur RSSI est donnée par  $(3.5)$  [19]:

$$
W_{ij} = \frac{\sqrt{(10^{-10})^8}}{\sum_{k=1}^{nAP} \sqrt{(10^{-10})^8}} (3.5)
$$

Où

- $\overline{a}$  $RSS_{ii}$ : Est la puissance du signal reçu ;
- $g$ : Est une valeur réglée selon la nécessité de l'application.  $\ddot{\phantom{1}}$

## 3.5. Processus de localisation adapté dans notre Système

Dans le schéma de la figure 3.2, les valeurs RSSI sont collectées à partir des APs placés dans l'environnement. À partir de ces valeurs, nous pouvons trouver les paramètres qui caractérisent l'environnement. Ensuite, le modèle de propagation "logdistance" est appliqué pour récupérer les distances entre les  $AP_s$  et mobile. Enfin, la méthode de localisation (Min-Max sur la figure) combine les distances estimées pour trouver les positions du mobile.

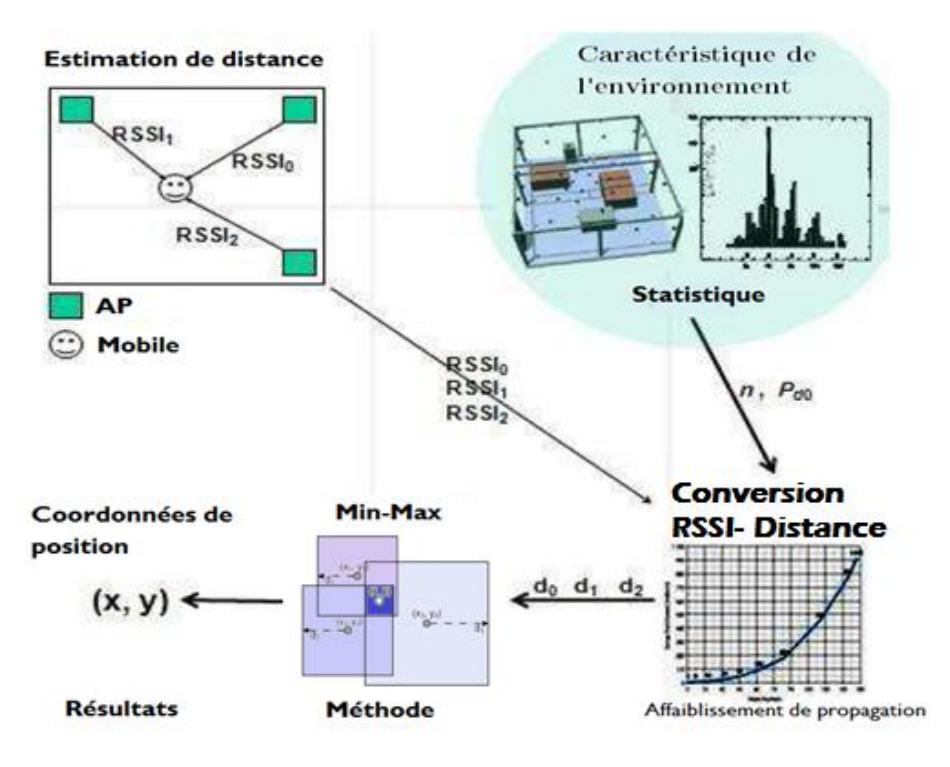

Figure 3-2: Les étapes de développement un système de localisation.

### 3.5.1. Collecte des RSSI

La collection des RSSI dans les points de références se fait en positionnant un mobile dans un environnement avec un équipement doté d'une carte Wi-Fi et une application logicielle qui permet de récupérer la puissance d'un signal RSSI émet de chaque AP. Le tableau 3.1 présente quelques exemples de la collecte de RSSI dans certains endroits de l'environnement :

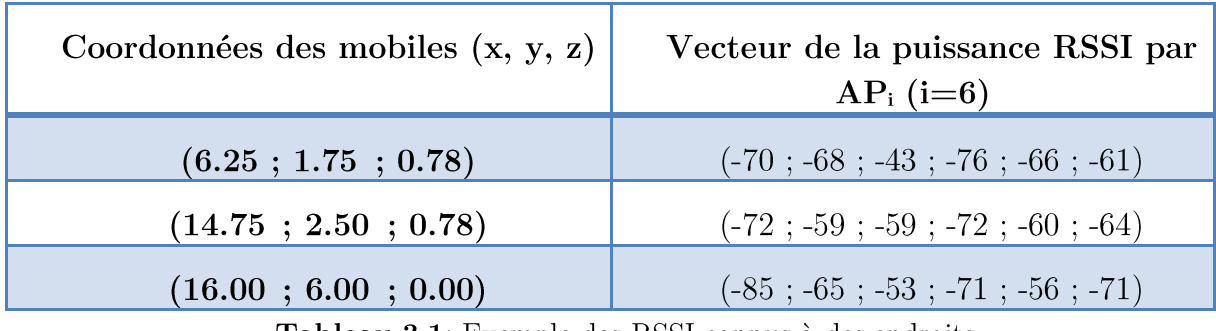

**Tableau 3.1:** Exemple des RSSI connus à des endroits.

La figure (3.3) représente le nuage de points des mesures réelles des puissances RSSI en fonction de la distance enregistrée dans l'environnement (bibliothèque de l'université de Bejaïa présentée dans le chapitre 4). Cette figure montre que les mesures RSSI sont fortement irrégulières. En effet, la présence des obstacles et les murs font que la propagation de signal subit des perturbations, ce qui cause l'atténuation de la puissance du signal et accentue l'effet multipath

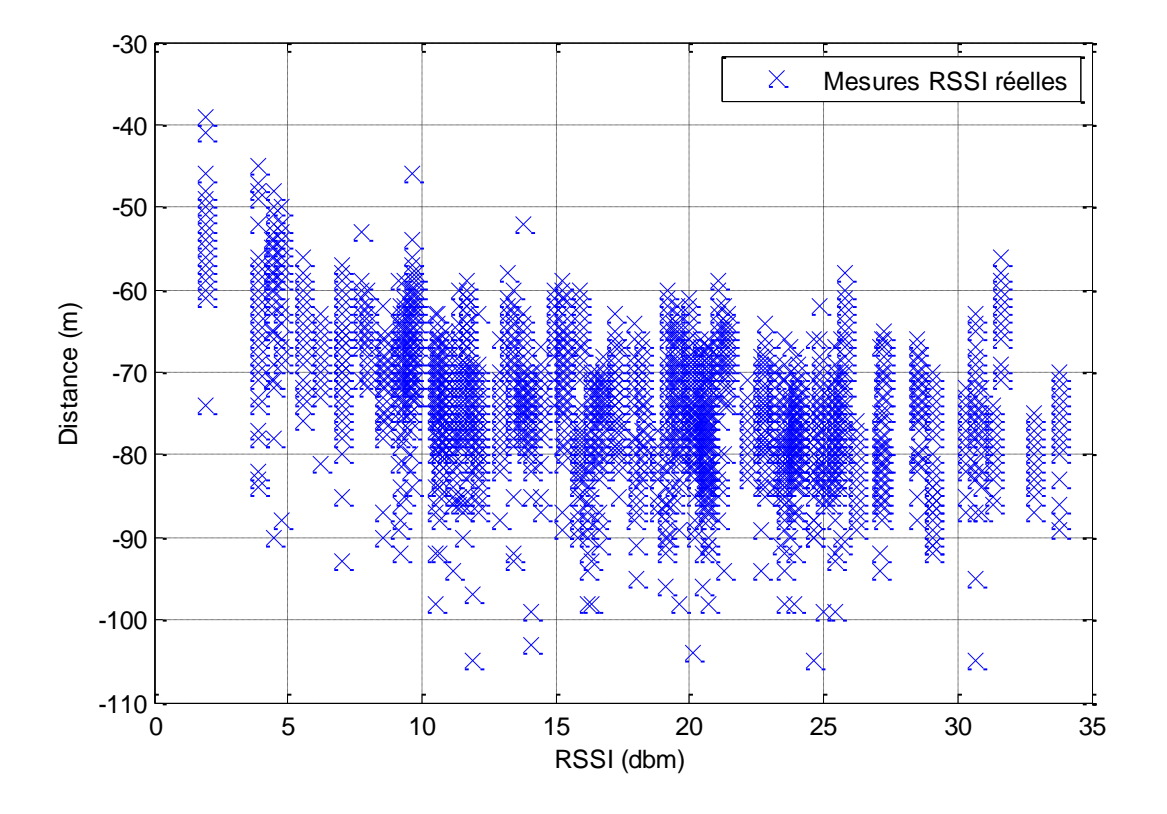

 $P_{r(d_0)}$  $n$  qui détermine l'affaiblissement que subit une onde électromagnétique, lorsqu'elle obstacles rencontrés sur le chemin. L'exposant de l'affaiblissement  $n$  est donné par 0 5 10 15 20 25 30 35<br>
RSSI (dbm)<br>
Figure3-3: Mesures réelles de RSSI en fonction de la distance.<br>
Caractéristiques de l'environnement<br>
cette étape, nous allons définir les principaux paramètres qui cara<br>
vironnement,  $P_{$ 

$$
n = \frac{P_{r(d_0)} - P_{r(d)}}{10 * log_{10}(\frac{d}{d_0})}
$$
 (3.6)

Pratiquement chaque zone au tour d'AP dans l'environnement à ses propres paramètres bien que même si deux emplacements soient voisins. Les raisons de ce problème proviennent des variations de RSSI.

#### 3.5.3. Conversion RSSI - distance

Après avoir fait une étude des caractéristiques de l'environnement pour obtenir la paire  $(n, P_{r(d_0)})$ , nous allons estimer les différentes distances entre le mobile et les APs en utilisant l'équation suivante obtenue à partir de modèle de propagation  $(3.1)$ 

$$
d = d_0 \exp(\frac{P_{r(d_0)} - P_{r(d)}}{10 n}) \qquad (3.7)
$$

 $O\hat{u}$ :

 $d_0$ : Est une distance choisie;

-  $P_{r(d_0)}$ :

-  $P_{r(d)}$ :

La figure 3.4 représente un graphe du nuage de points des RSSI en fonction des distances estimées avec l'équation  $(3.7)$ .

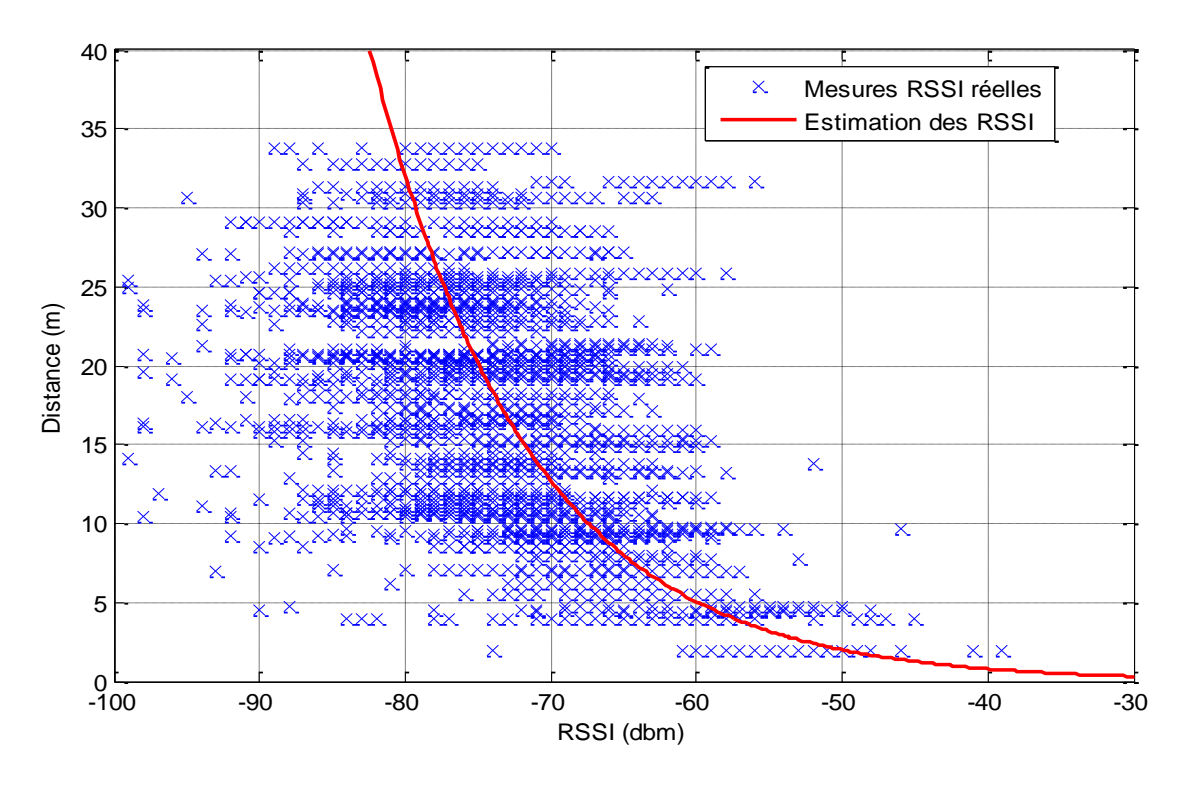

Figure 3-4: courbe des estimations des distances.

## 3.6. Conclusion

Ce chapitre a fourni les principales étapes (collecte, estimation des distances, calcul de position), qui sont prises en considération dans le développement de notre système de localisation à base des réseaux Wi-Fi. Le système de localisation doit pouvoir estimer les distances grâce au modèle de propagation, ainsi les positions en utilisant les méthodes de localisation avec RSSI.

Le chapitre suivant portera sur la réalisation et l'implémentation de notre système et sur les expérimentations effectuées.

# Chapitre 4 : Implémentations et Expérimentation

#### Introduction  $4.1.$

Dans ce chapitre, nous allons mettre en place le système de localisation proposé dans le chapitre 3. Premièrement, nous allons présenter l'environnement des expérimentations et le déploiement des points d'accès. Deuxièment, les différentes étapes de processus de localisation présentées dans la figure 3.2 seront détaillées et mises en application. Le chapitre se termine par la présentation des résultats obtenus.

## 4.2. Présentation de l'environnement

Dans le cadre d'expérimentation de notre système de localisation, on a pris comme environnement de travail la bibliothèque centrale de l'université de Bejaia, car c'est le seul lieu qui répond à nos besoins, à savoir :

Le nombre d'APs disponibles dont les coordonnées sont connues dans l'espace exploité sont 2, pour compléter le nombre à 6 AP<sub>s</sub> nous avons ramené nos propres points d'accès.

Disponibilité de points d'accès dans la bibliothèque à proximité de l'espace exploité dans nos expérimentations.

Les dimensions de l'espace de la salle de lecture qui sont intéressantes pour la collecte de données, et ensuite, l'établissement des tests en prenant en compte les APs inconnus dans le reste de la bibliothèque.

Enfin, la bibliothèque assimilée à un environnement intelligent.

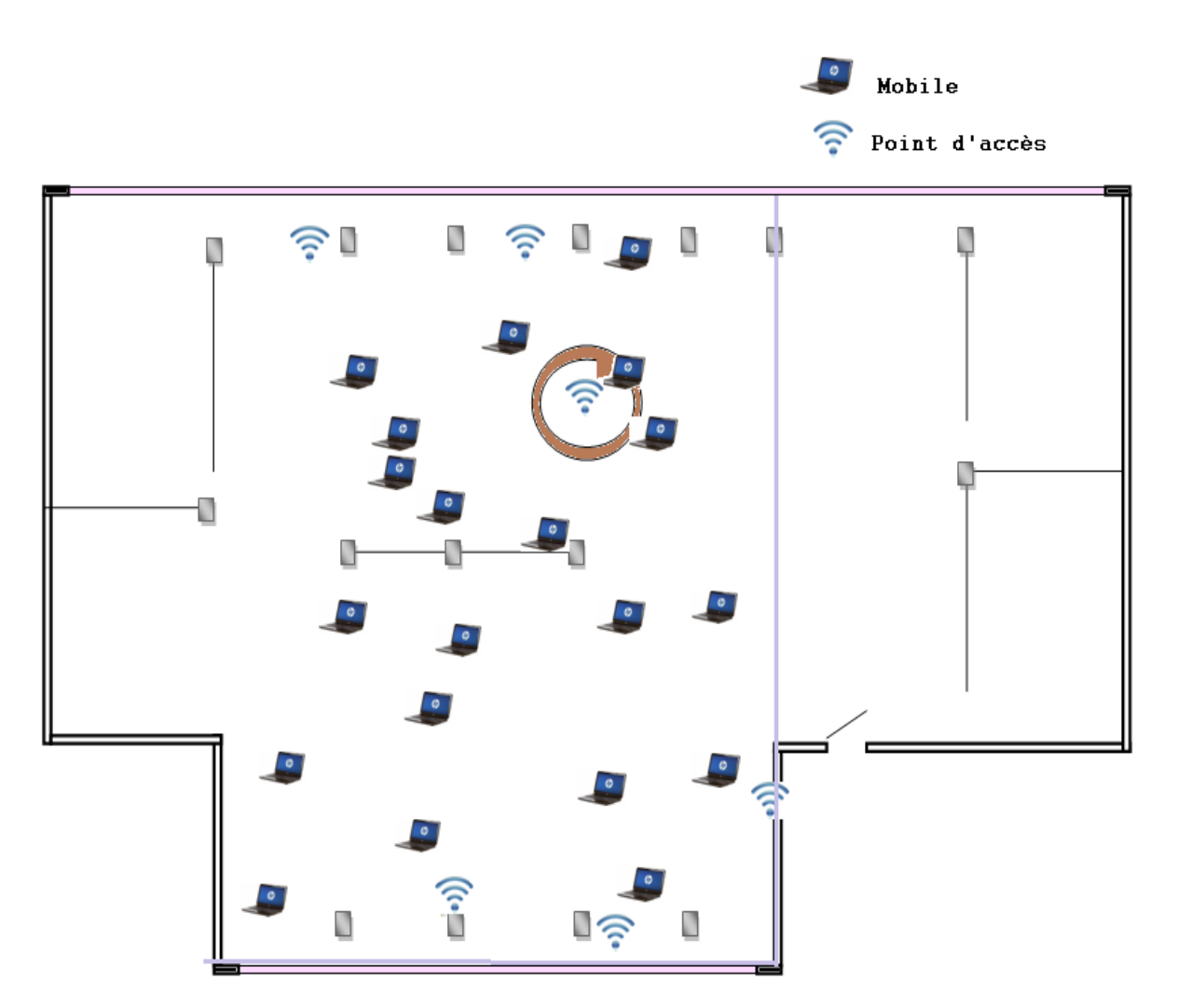

Figure 4-1 : Plan de la bibliothèque.

## 4.3. Déploiement des APs Wi-Fi

Pour localiser notre mobile, on a utilisé un ensemble de points d'accès référentiels. Pour répondre à notre objectif, nous avons réparti ces points d'accès de façon qu'il soit détecté par le mobile tout au long de nos mesures et de façon qu'il ne soit pas proche entre eux. Le tableau 4.1 représente les coordonnées correspondantes à chaque AP. La disposition des  $AP_s$  est donnée par la figure 4.1.

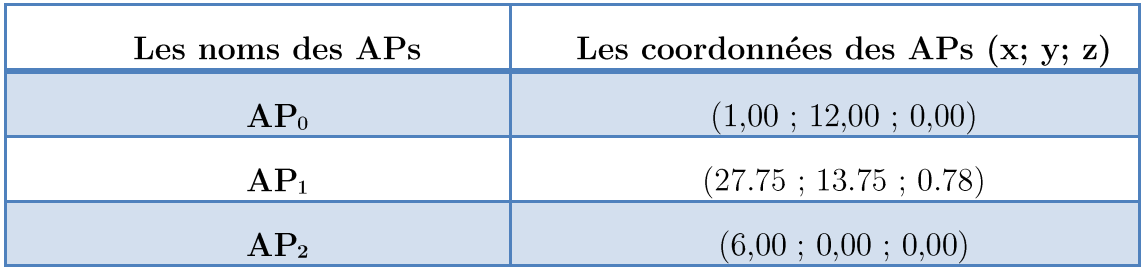

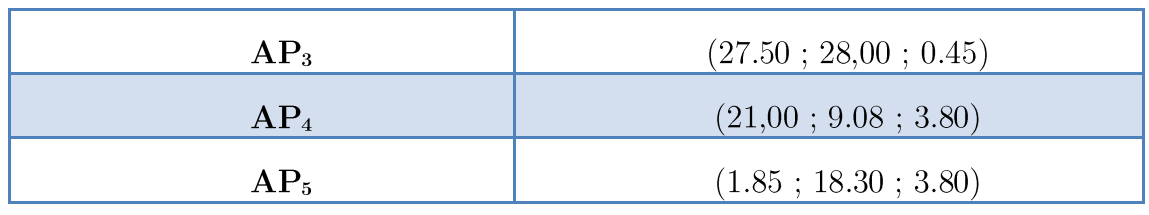

Tableau 4.1: Les coordonnées des APs.

## 4.4. Collecte des données

La collecte des données s'est effectuée avec une machine HP Pavilion ayant les caractéristiques suivantes :

- $\omega$ System d'exploitation: Windows 7, 64 bits;
- Processeur: Intel (R) core (TM) i3-3110M CPU@2.40GHz 2.4 GHz;
- RAM: 8Go.  $\overline{a}$

Pour la récupération et le traitement des mesures RSSI, nous avons conçu une application logiciel qui fait appel à l'application WirelessNetConsole [20] qui interagit avec la carte WI-FI de notre machine, afin de mesurer la puissance RSSI reçue. Nous avons placé la machine dans 20 endroits d'une manière à couvrir un maximum de surface de la bibliothèque, la durée de la collecte pour chaque position est de 6 min. Le tableau  $4.2$  représente les coordonnées de chaque position notée  $M_i$ .

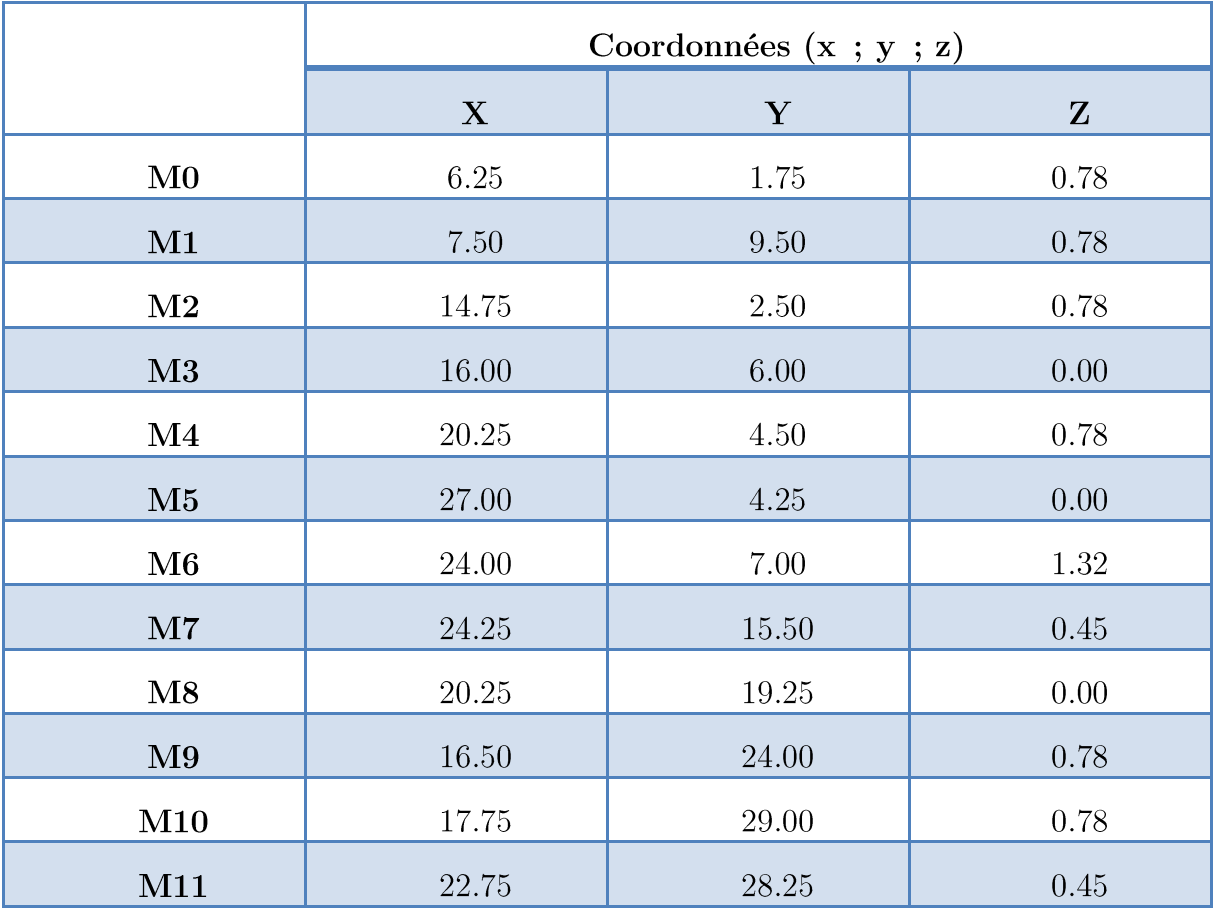

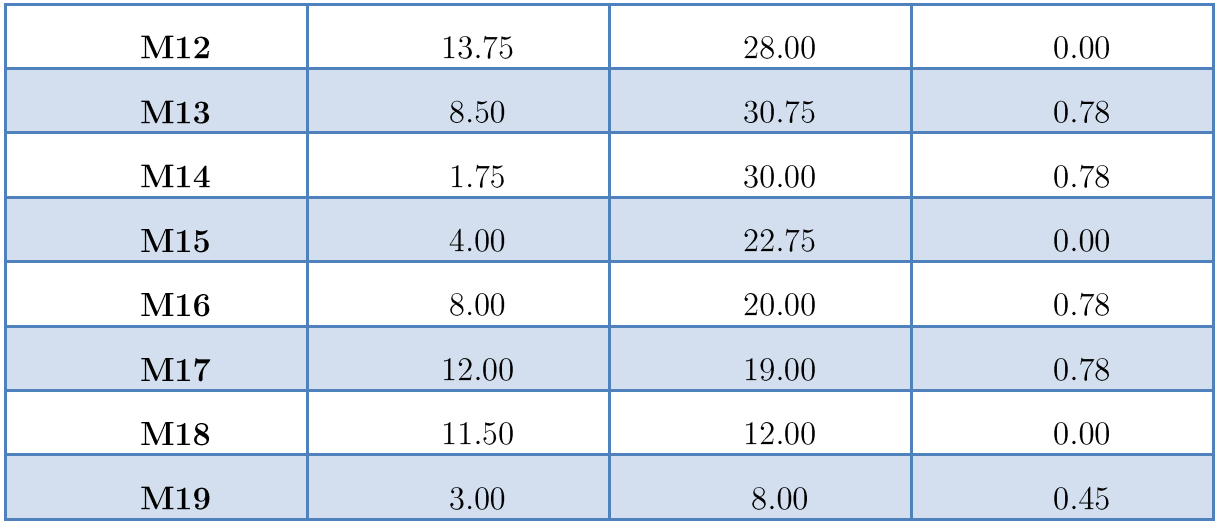

Tableau 4.2 : Les coordonnées des mobiles dans l'environnement de travail.

Pratiquement la valeur de RSSI à la distance 0m change d'un point d'accès à l'autre et comme on a utilisé des points d'accès de différents types, nous avons équilibré la puissance d'émission à une valeur égale à -40 dbm pour tous les points d'accès.

Le tableau 4.3 fournit les valeurs moyennes des RSSI reçues correspondantes à chaque position de l'environnement par rapport aux points d'accès.

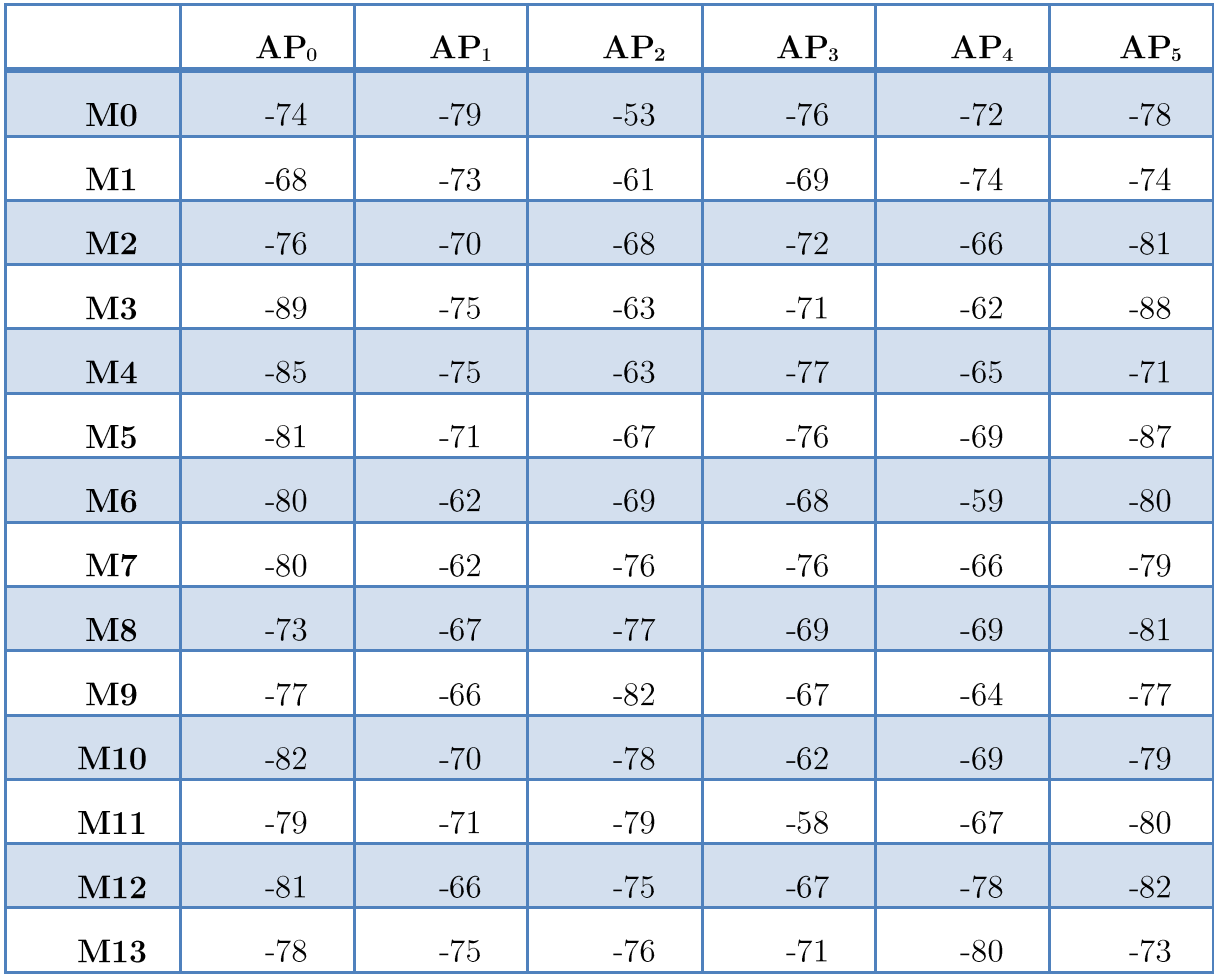

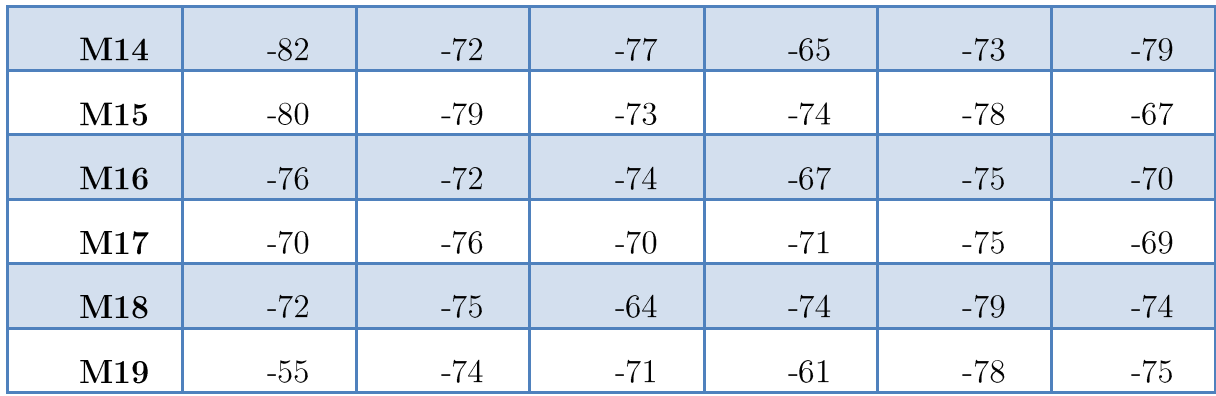

Tableau 4.3: Tableau des moyennes RSSI reçues.

## 4.5. Caractéristiques de l'environnement

Dans cette étape, nous allons calculer le paramètre environnemental qui caractérise notre environmement d'expérimentation à savoir  $n$ .

## 4.5.1. Distances réelles entre les APs et les positions du mobile

Le tableau 4.4 donne les distances réelles des APs par rapport au mobile dans les différentes positions que l'on a calculé par la distance euclidienne donnée comme suit :

$$
d = \sqrt{(x_i - x_j)^2 + (y_i - y_j)^2 + (z_i - z_j)^2}
$$
 (4.1)

Où

-  $(x_i, y_i, z_i)$ : Les coordonnées de l'AP<sub>i</sub>;

-  $(x_j, y_j, z_j)$ : Les coordonnées de mobile M<sub>i</sub>.

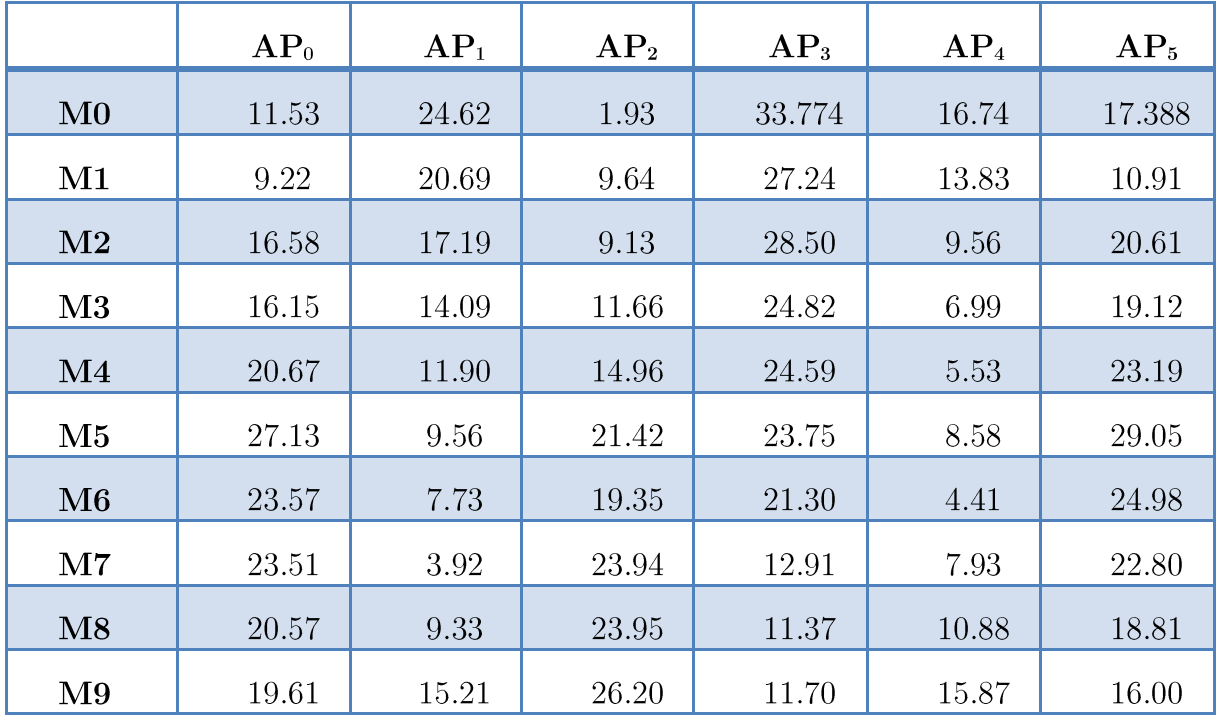

| M10             | 23.87 | 18.23 | 31.29 | 9.806 | 20.407 | 19.40 |
|-----------------|-------|-------|-------|-------|--------|-------|
| M11             | 27.15 | 15.34 | 32.84 | 4.75  | 19.53  | 23.38 |
| M12             | 20.45 | 19.99 | 29.05 | 13.75 | 20.61  | 15.81 |
| $\rm M13$       | 20.20 | 25.68 | 30.86 | 19.20 | 25.19  | 14.43 |
| M14             | 18.03 | 30.66 | 30.30 | 25.82 | 28.58  | 12.08 |
| M15             | 11.16 | 25.41 | 22.83 | 24.08 | 22.14  | 6.23  |
| M16             | 10.65 | 20.71 | 20.11 | 21.07 | 17.24  | 7.05  |
| M17             | 13.40 | 16.60 | 19.93 | 17.92 | 13.73  | 10.61 |
| M <sub>18</sub> | 10.50 | 16.36 | 13.20 | 22.63 | 10.63  | 12.13 |
|                 |       |       |       |       |        |       |
| <b>M19</b>      | 4.49  | 25.41 | 8.55  | 31.62 | 18.28  | 10.89 |

Tableau 4.4: Les distances séparant les mobiles d'un APi.

## 4.5.2. Calcul du paramètre environnementale n

On a défini une fonction qui retourne la valeur de paramètren, qui caractérise notre environnement et qui sera utilisé dans l'algorithme de calcul de distance. Avant de commencer, on initialise le paramètre de l'environnement  $p_{r(d_0)}$  à 55 et  $d_0=4.5$ m.

```
Fonction path_loss_Exp (Tab1/ \vert , Tab2 \vert ): reel;
         var ns, n1 : real; m.i : entier ;s = 0;<br>pour i allant de 0 à m faire<br>ns = ns + \text{ appel\_equation\_3.6}; //appel à l'équation 3.6 de chapitre 3<br>fin pour;
     debutns = 0;n1 = ns/m:
   fin
```
## 4.6. Estimation des distances

Dans cette étape on estime les distances qui séparent chaque AP<sub>i</sub> du mobile à partir des valeurs des RSS mesurées, pour cela nous avons implémenté un algorithme qui nous permet d'effectuer cette opération.

```
Algorithme calcul distance;
           tableau =RSS [1..m ] de entier;
  vartableau= dist [1..m] de reel;
            i, m: entier;
           n: reel;
debutn= path_loss_Exp (dist [], RSS []);<br>pour i allant de 1 à m faire;<br>\begin{cases} dist = apple\_equation\_3.7; //appel \text{à l'équation } 3.7 \text{ de chapitre } 3 \text{ fin pour:} \end{cases}fin pour;
fin.
```
## 4.7. Implémentation des méthodes de localisation

Après avoir estimé l'ensemble des distances, nous allons présenter les différents algorithmes de calcul de position ainsi nous déduisons la marge d'erreur de chaque algorithme par le calcul de la distance euclidien comme suit :

$$
e = \sqrt{(x - x_1)^2 + (y - y_1)^2} \tag{4.2}
$$

Où  $(x, y)$  est la position réelle et  $(x_1, y_1)$  est la position retournée par l'une des méthodes WCL, WCL-RSS et Min-Max.

## 4.7.1. WCL et WCL-RSS

La différence entre WCL et WCL-RSS réside dans le calcul des poids utilisés pour pondérer les AP<sub>s</sub>, pour cela, nous allons donner d'abord les fonctions calculant les poids qui sont  $W\_dis()$  pour WCL et  $W\_RSS()$  pour WCL-RSS.

### a. Fonction de calcul de poids avec WLC

Cette fonction passe en paramètre un tableau des distances estimées à partir de l'algorithme calcul-distance et retourne un tableau des poids du mobile par rapport à chaque  $AP_i$ 

```
Fonction W\_dis (tab//):tableau reel;
      tabd = tableau/1..m de reel;
varw :reel:
      i:entier;debuttabd/m=0;pour i allant de 1 a (m-1) faire
       w = \mathit{appel\_equation2.3}; // appelle à l'équation 3.3 de chapitre<br>3
      tabd[i]= w;<br>tabd[m]= tabd[m]+w;<br>"nnour:
    fin pour;
       return tabd ||;
fin.
```
### b. Fonction de calcul de poids avec WCL-RSS

Cette fonction passe en paramètre un tableau des RSSI mesurées et retourne un tableau des poids du mobile par rapport à chaque AP<sub>i</sub>.

```
Fonction W RSS (tab/l):tableau de reel;
        w, sw: reel
vari, n: entier;
        tabd = tableau [1..n]de reel;
debuttabd [n]=0;pour j allant de 1 a (n-1) faire
       w = \mathit{appel\_equation 3.5}; // appelle a l'équation 3.5 de chapitre 3
       tabd[i]=w;tabd[n]=tabd [n] + w;fin pour;
      sw = tabd/n;tabd/n = 0;pour i allant de 1 a (n-1) faire
        tabd[i]=tabd\ [i]/sw; tabd[n]=tabd[n]+tabd[i];fin pour;
       return tabd||;
fin;
```
### c. Calcul de position

Cette algorithme permet de calculer les positions du mobile, ce dernier fait appel soit à la fonction  $W\_dis()$  ou à  $W\_RSS$  () pour le calcul des poids.

```
Algorithme WCL;
          RSS = tableau \{1..n\} de entier ;varDistance= tableau/1..n/ de reel
         tabx = tableau [1..n] de reel ;taby= tableau \langle 1..n \rangle de reel;
        tabd = Tableau/1...m/de\;reel;x, y: reel;
 i: entier;
 debutx=0; y=0;tabd||=W\_dis(Distance/|); // ou W\_RSS();pour\ i\ allant\ de\ 1\ a\ n\ faire\begin{split} x & = x + tabd[k]^{*}tabx[k]; \\ y & = y + tabd[k]^{*}taby[k]; \end{split}fin pour;
            x=x/tabd[m];y=y/\tabd/m;
 fin.
```
## $4.7.2.$  Min-Max

Avant l'implémentation de l'algorithme Min-Max, on déclare les deux fonctions, Min qui retourne le minimum d'une liste et Max qui retourne le maximum d'une liste.

```
Fonction Max(tabm/l).reel;
  var i, m: entier;
debuttabm[0] = max;pour i allant 1 a m faire
             si tabm[i]>max alors<br>\begin{cases} max = tabm[i];\\ fin si; \end{cases}fin\;si;fin pour;
fin.
```

```
Fonction Min(tabm/l): reel;
var i, m : entier;
debutmin = tabm[0];pour i allant 1 a m fairesi tabm[i] \langle \text{min} \text{ alors};<br>\begin{cases} \text{min} = \text{tabm[i]}; \\ \text{fin} \text{ si}: \end{cases}fin si;
               fin pour;
fin.
```

```
Algorithme MinMax;
vardis=tableau/1..k/de reel;
     tabx= tableau [1..k] de reel;taby = tableau [1..k] de reel;tabxmonic = tableau [1..k] de reel;tabymoin= tableau [1..k] de reel;tabxplus = tableau [1..k] de reel;tabyplus = tableau [1..k] de reel;x, y: reel;
     j: entier;
 debutx=0; y=0;pour j allant de 1 a k faire
                tabxmoin[j]= tabx[j]-dis[j];tabxplus[j] = tabx[j]+di[j];tabymoin[j]= taby[j]-dis[j];tabyplus[j] = tabx[j] + dis[j];fin pour;
          x=(Max(tabdxmoin)+Min(tabdxplus))/2;y=(Max(tabdymoin)+Min(tabdyplus))/2;fin.
```
## 4.8. Discussion des résultats

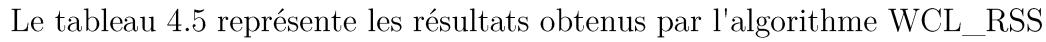

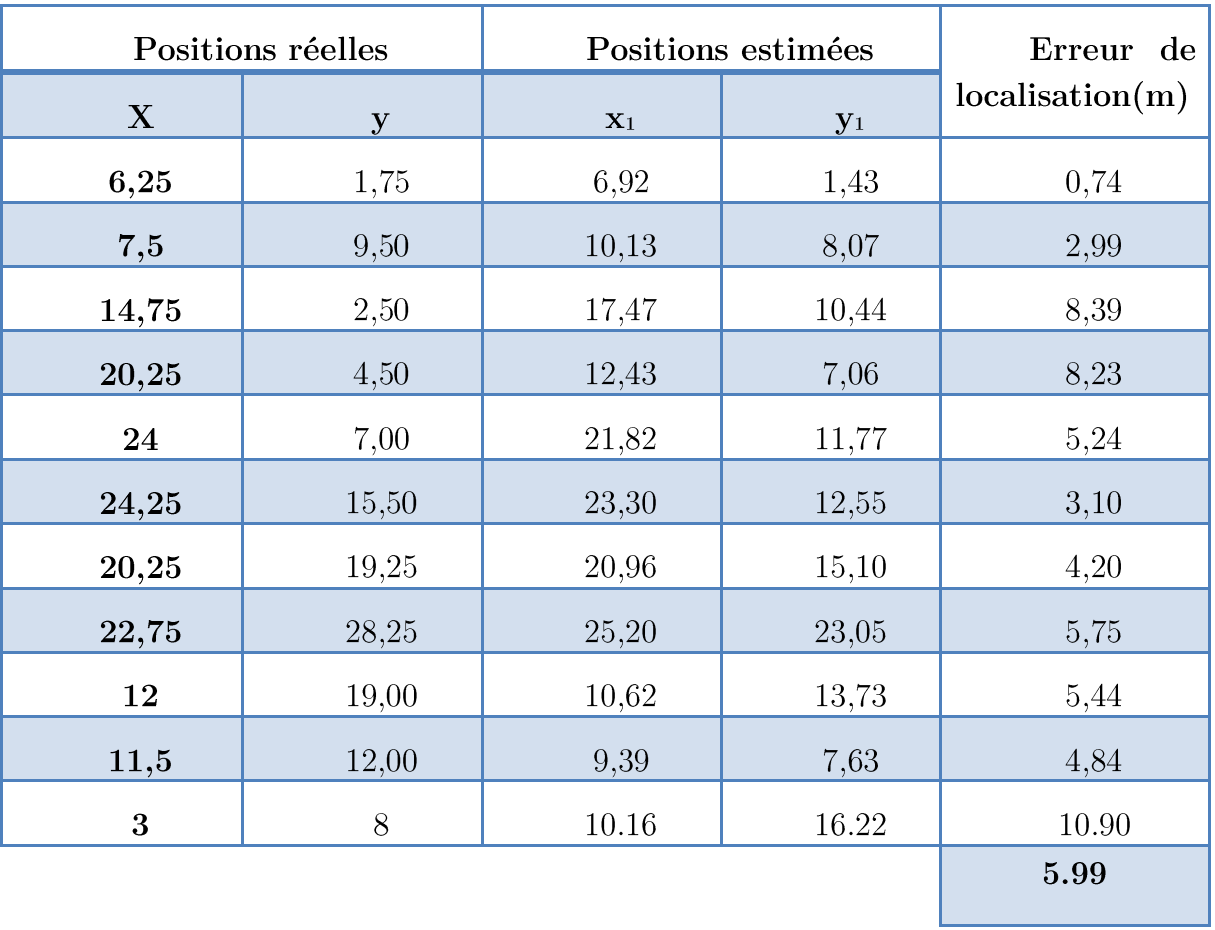

 ${\bf Table au\ 4.5:}$  Résultats et marge d'erreur des positions calculées avec WCL-RSS.

Le tableau 4.6 représente les résultats obtenus par l'algorithme WCL

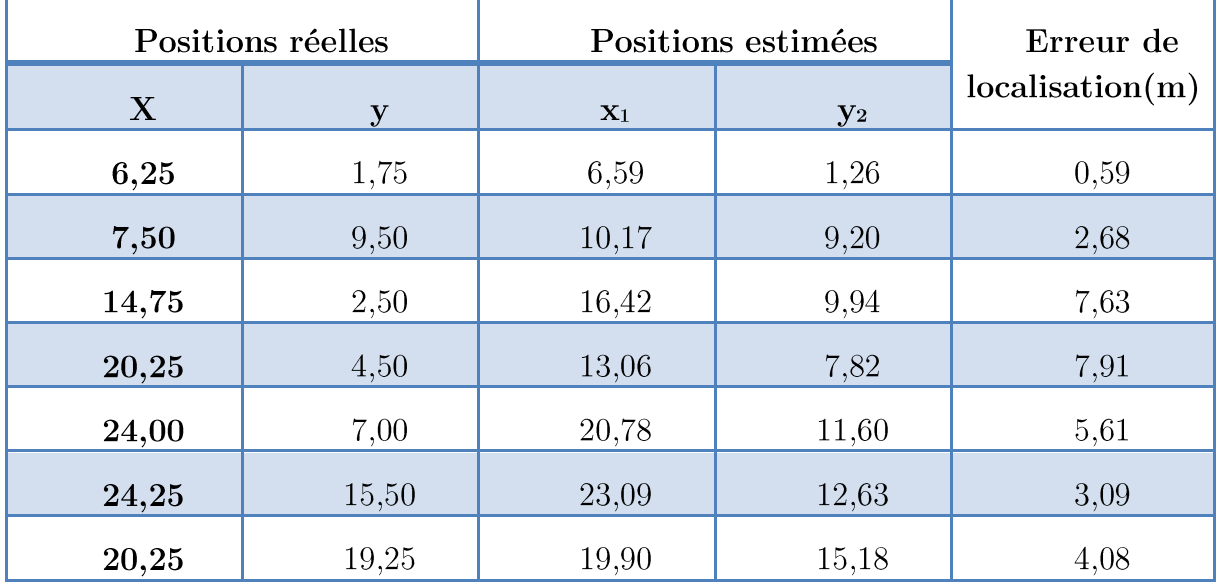

| 22,75 | 28,25 | 24,11 | 21,45 | 6,93 |
|-------|-------|-------|-------|------|
| 12    | 19    | 11,56 | 13,91 | 5,10 |
| 11,5  | 12    | 8,85  | 6,56  | 6,04 |
| 3     | 8     | 4,72  | 11,75 | 4,12 |
|       |       |       |       | 4.89 |

Tableau 4.6 : Résultats et marge d'erreur des positions calculées avec WCL.

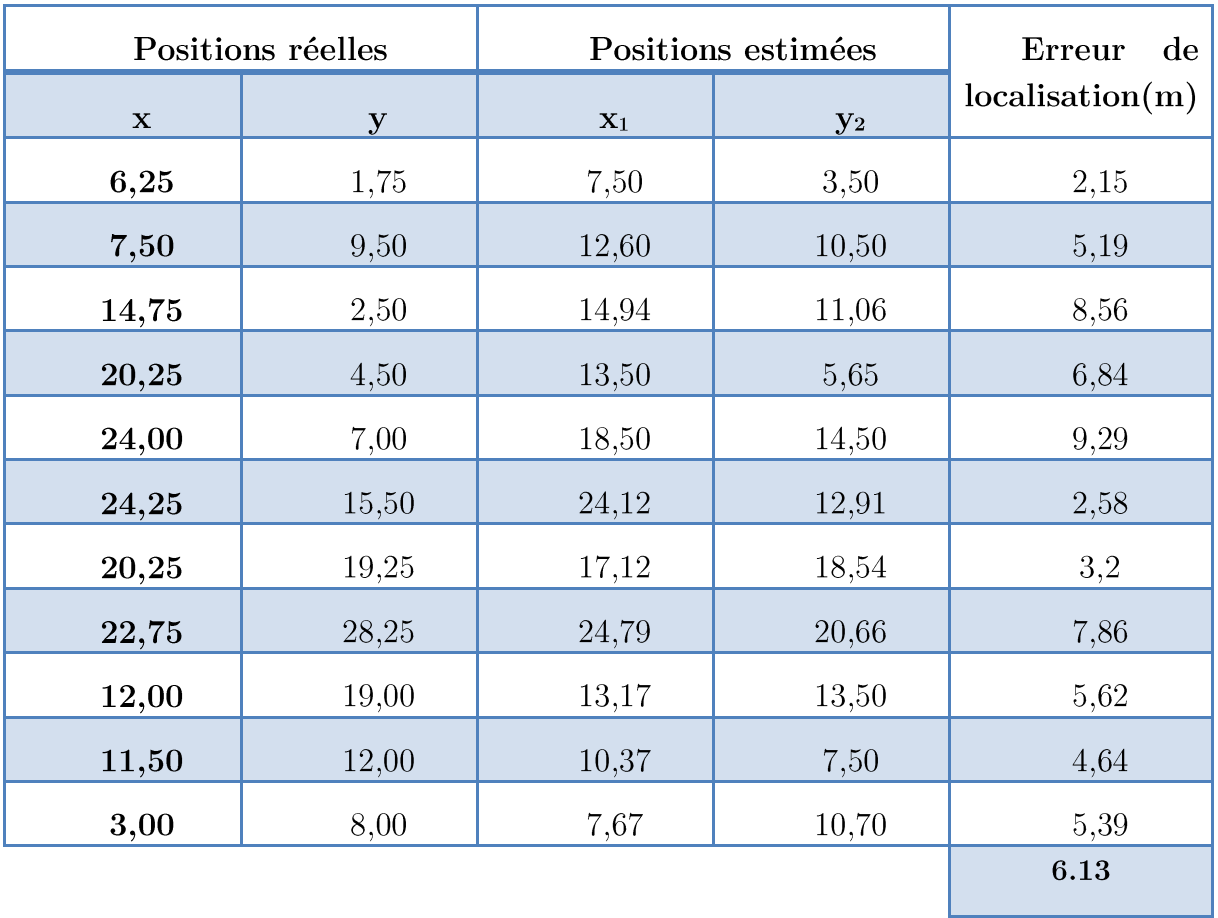

Le tableau 4.7 représente les résultats obtenus par l'algorithme Min-Max.

Tableau 4.7: Résultat et marge d'erreur avec les positions calculées avec Min-Max.

Le tableau 4.8 représente les différentes marges d'erreur correspondantes à chaque algorithme.

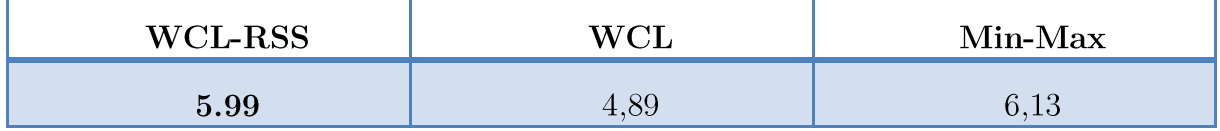

Tableau 4.8: : La différence d'erreur d'estimation entre les trois méthodes.

À partir de ce tableau, on constate que la technique WCL est bien meilleure par rapport aux deux autres méthodes selon le taux d'erreur de localisation qui est égale à 4.89 m. De ce fait, la méthode WCL sera utilisée par la suite pour la localisation des APs inconnus.

## 4.9. Localisation des points d'accès inconnus

Pour localiser les AP<sub>s</sub> inconnus, nous allons suivre les étapes suivantes :

- Les positions réelles des points de référence, notées M<sub>i</sub>, sont considérés des ancres AP.
	- Les positions des AP inconnus sont considérées des mobiles à localiser.
- Nous estimons les distances qui séparent les points  $M_i$  des  $AP_S$  inconnus en appliquant l'algorithme calcul-distance.
- La méthode WCL est appliquée pour trouver les positions des APs inconnus.

L'algorithme WCL va faire appel à la fonction  $W\text{-}dis()$  pour pondérer les points  $M_i$ . Les positions obtenues en appliquant WCL sont données dans le tableau 4-9.

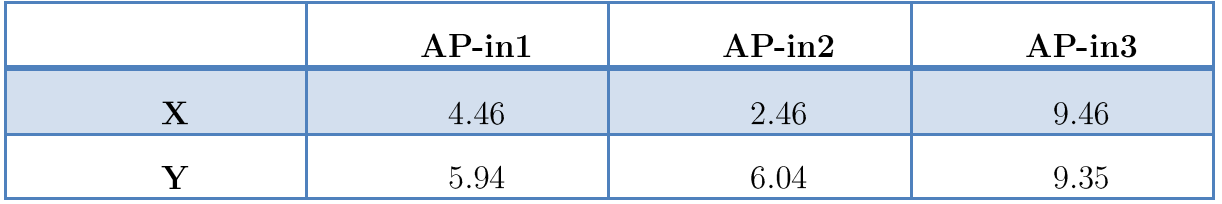

Tableau 4.9: Les coordonnées des points d'accès inconnus.

#### Exploitation des AP inconnus dans la localisation 4.10.

Nous présentons deux manières d'exploiter les APs inconnus qui sont devenus à présent connus. Premièrement, on augmente la densité des APs dans l'environnement et deuxièment en cas de défaillance des APs connus, cette défaillance sera comblée par les  $AP<sub>s</sub>$  inconnus.

A noter que les signaux parvenant des trois APs inconnus ne sont reçues que dans cinq positions du mobile.

#### $4.10.1.$ Augmentation de la densité

Pour améliorer la densité des points d'accès dans l'environnement, nous avons ajouté ces points d'accès inconnus à nos points d'accès, puis on a réalisé des tests. Les résultats de localisation sont présentés dans le tableau  $4.10\,$  :

| Positions réelles |       |                | Positions estimées | Erreur<br>delocalisation(m)                       |                                                  |
|-------------------|-------|----------------|--------------------|---------------------------------------------------|--------------------------------------------------|
| $\mathbf{X}$      | Y     | $\mathbf{x}_1$ | $y_1$              | Avec<br>l'ajout des<br>AP <sub>s</sub><br>iconnus | <b>Sans</b><br>l'ajout des<br>$AP_{s}$<br>connus |
| 7,50              | 9,50  | 8.12           | 6.33               | 3.23                                              | 2.68                                             |
| 24,00             | 7,00  | 20,14          | 10,33              | 5,10                                              | 5.61                                             |
| 24,25             | 15,50 | 23,09          | 12,18              | 3,51                                              | 3.09                                             |
| 11,50             | 12,00 | 9,41           | 9,23               | 3,47                                              | 6.04                                             |
| 3,00              | 8,00  | 2,63           | 11,45              | 3,47                                              | 4.12                                             |
|                   |       |                |                    | 3.76                                              | 4.31                                             |

Tableau4.10 : La marge d'erreur avec et sans l'ajout des AP<sub>s</sub> inconnus

Dans ce tableau, on remarque que la marge d'erreur trouvée en ajoutant les points d'accès inconnus est plus intéressante par rapport à la marge d'erreur trouvée avec 6 APs, qui est égale à 4.31 m. À partir de ce test, on constate que l'exploitation des points d'accès inconnus est bénéfique dans les environnements indoor, car elle permet d'améliorer la densité des points d'accès, ce qui conduit à l'amélioration de la marge d'erreur.

#### Cas de défaillance des APs connus  $4.10.2.$

Dans ce cas, nous avons considéré d'une manière aléatoire un ensemble de nos points d'accès comme défaillants, puis on a réalisé des tests pour évaluer les résultats donnés. En suite pour compléter le manque nous avons effectué des tests en ajoutant les trois points d'accès inconnus.

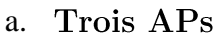

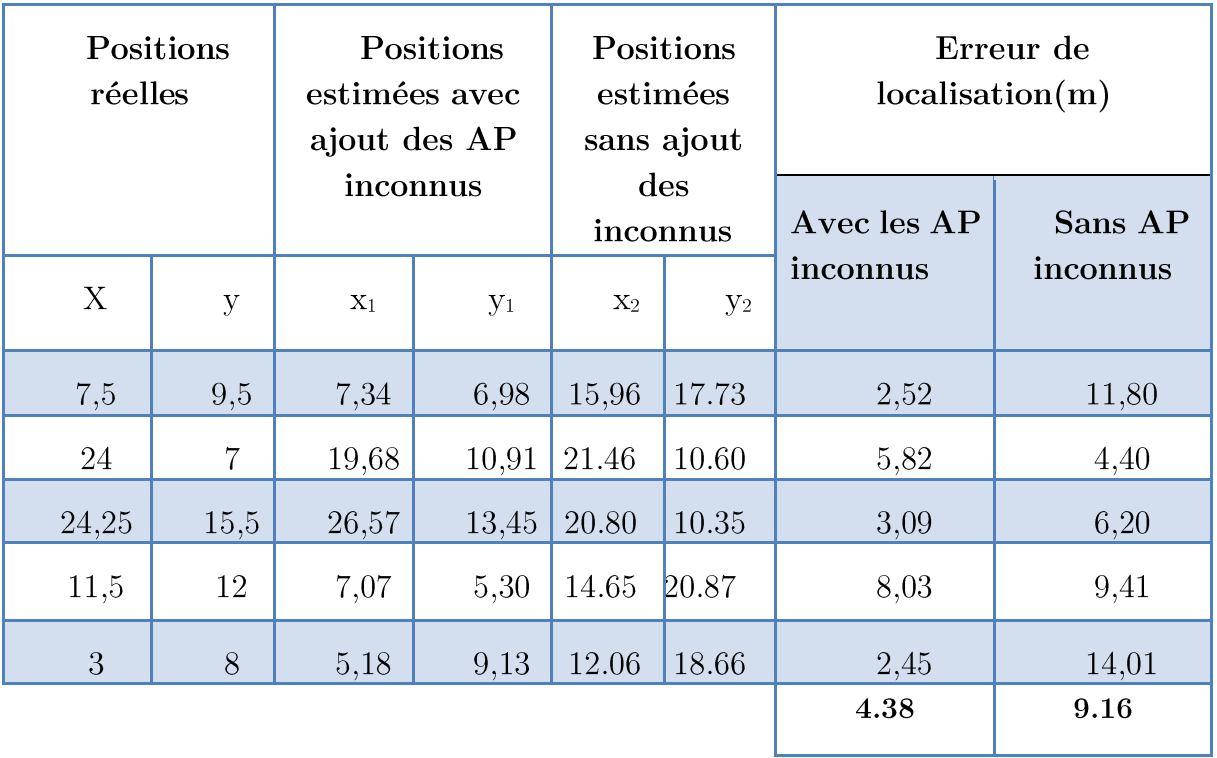

Tableau  $4.11$  : La marge d'erreur dans le cas de défaillance de trois.

#### Quatre APs **.**

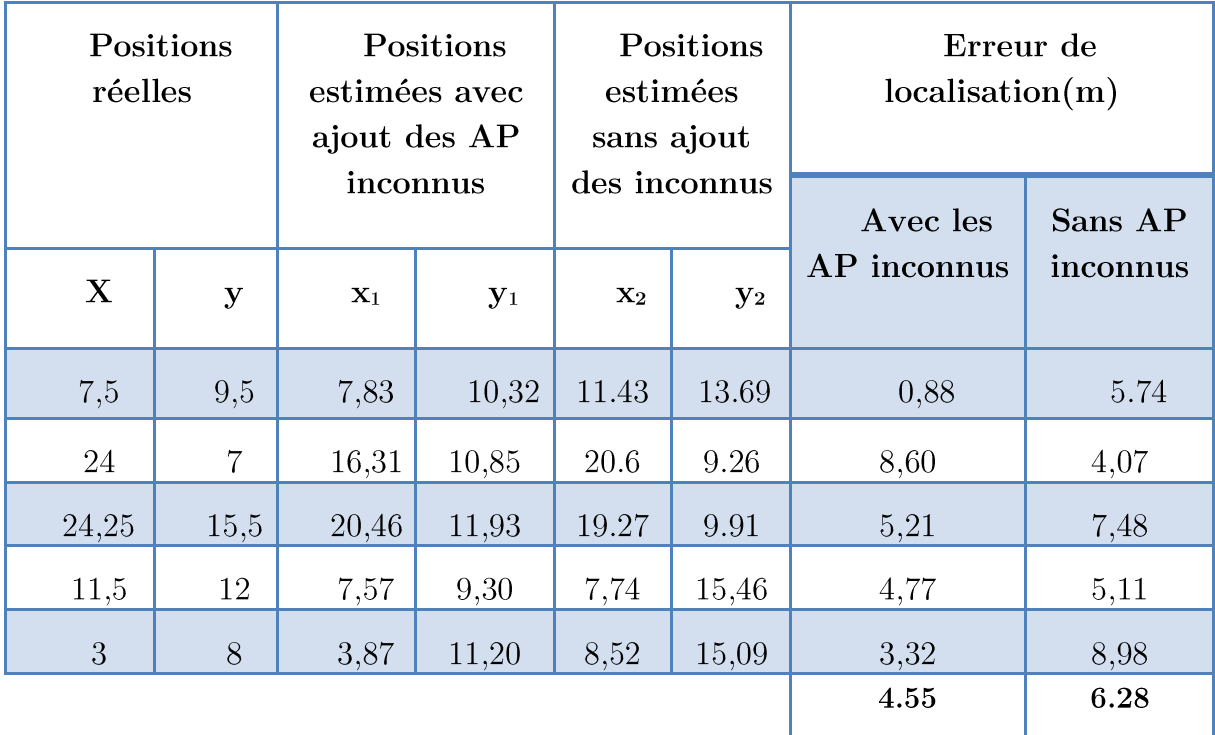

Tableau  $4.12$  : La marge d'erreur dans le cas de défaillance de quatre.

La marge d'erreur obtenue à partir des résultats des tests dans le cas de défaillance de trois et quatre points d'accès est fortement élever (respectivement 9.16 m, 6.28 m) par rapport à la moyenne de WCL qui est égale à 4.31 m ce qui rend la localisation impossible. Le fait d'ajouter les AP<sub>s</sub> inconnus ont donné une marge d'erreur très intéressante (respectivement 4.38 m, 4.55 m). Cela nous a prouvé la possibilité d'exploité l'ensemble des points d'accès détectés à proximité dans un environnement non seulement pour améliorer la densité des points d'accès, mais aussi pour gérer les pannes matérielles.

#### Conclusion 4.11.

Dans ce chapitre, nous avons présenté l'ensemble des tests réalisés pour valider notre système de localisation interne.

On conclut dans cette partie pratique que le bruit et les phénomènes de Multi-trajets influencent sur la propagation des signaux, ce qui nécessite l'utilisation d'un modèle de propagation. Les trois méthodes de localisation Min-Max, WCL et WCL-RSS, ont donné de différentes marges d'erreur, WCL était la meilleure avec une marge d'erreur de 4.89m.

Enfin, en s'appuyant sur les résultats obtenus en intégrant les points d'accès inconnus, nous avons pu constater la possibilité d'exploiter ces derniers pour ce qui ils apportent comme avantages (coût, fiabilité, tolérance aux pannes) dans le domaine de localisation interne.

## Conclusion générale et perspectives

La localisation d'un nœud (objet, personne...) joue un rôle important dans diverses applications : système de transport intelligent, télésurveillance, télédétection, etc. Elle permet de proposer aux utilisateurs un service dépendant de leur position ou de réaliser des fonctions essentielles au réseau informatique.

L'objectif de ce travail est de développer un système de localisation qui permet de positionner un mobile dans un environnement ambiant intelligent, à base de la technologie Wi-Fi. Ainsi apporté une solution au problème de panne matérielle des points d'accès et améliorer leurs densités en exploitant les points d'accès aux positions inconnues détectés à l'extrémité de l'environnement.

L'étape de documentation nous a permis de comprendre le principe de localisation par Wi-Fi. Souvent les signaux Radio emis par ce dernier sont perturbés par plusieurs effets et facteurs liés aux caractéristiques de l'environnement. Ce bruit influence sur la propagation des signaux dans l'environnement d'où la nécessité d'utiliser un modèle de propagation. Ce modèle nous a permis d'estimer la distance parcourue par un signal, cette dernière est ensuite utilisé par les méthodes de positionnement tel que trilateration, triangulation et Min-Max, ... pour le calcul de la position du mobile.

Le modèle "log-distance" est parmi les modèles de propagation qui permettent l'estimation des distances. On a étudié un certain nombre d'algorithmes pour l'estimation de la distance, Puis à partir des informations et les données collectées, nous avons développé un système de localisation par Wi-Fi avec trois différentes méthodes (WCL, WCL-RSS et Min-Max).

Nous avons effectué notre pratique dans la bibliothèque de l'université é de Bejaïa simulé par un environmement ambiant intelligent avec six APs. Après avoir collecté l'ensemble de données qui constitue les valeurs mesurées RSSI reçues à chaque endroit de l'environnement, on a procédé à l'étude des caractéristiques de notre environnement pour pouvoir appliquer le modèle de propagation "log-distance" pour estimer les distances entre le mobile et les différents AP<sub>s</sub>, Pour le calcul des positions on a implémenté les trois méthodes de localisation (WCL, WCL-RSS et Min-Max). Après avoir analysé les différents résultats donnés par ces dernières, WCL était la meilleure avec une marge d'erreur de 4.89 m.

Par la suite de notre travail, nous avons utilisé WCL pour pondérer les points d'accès inconnus détectés à proximité de notre environnement. D'après les résultats des expérimentations, l'utilisation de ces derniers était bénéfique. Ils améliorent la densité des points d'accès dans l'environnement ainsi ils réduisent la marge d'erreur, mais aussi ils assurent la continuité du service de localisation dans le cas de défaillance des points d'accès de l'environnement. Enfin grâce à l'ensemble des résultats obtenus, on constate la possibilité d'utiliser les points d'accès détectées à proximité de l'environnement pour assurer un service de localisation performant, gérer les pannes matérielles, réduire le coût du système.

Comme perspectives on propose quelques pistes de développement pour le futur telle que l'utilisation de notre système de localisation avec des cartes électroniques programmables, par exemple Arduino, qui sont dotées d'une plate-forme de réception Wi-Fi pour concevoir des mini gadgets de sécurité dédiés aux enfants, personnes âgées etc.

# Bibliographie

[1] Calvary Galvary, Delot Thierry, Sèdes Florence et Tigli Jean-Yves, "Informatique et intelligence ambiante", Lavoisier, herms-science, 2012

[2] El khechyne Sara, "Ubiquité et intelligence ambiante", article département génie informatique, filière : logiciel et système informatique, faculté science et technique de tanger, Université Abdelmalek Essaâdi, 2013.

 $[3]$ https://fr.wikipedia.org/wiki/Fichier:Evolution computer 1960-2010-fr.jpg consulté le  $05/04/2017$ 

[4] G. Akhras http://www.journal.forces.gc.ca/vo1/no3/doc/7-14-fra.pdf consulté le 04/04/2017

[5] Yann Picand http://dictionnaire.sensagent.leparisien.fr/Maison%20intelligente/frfr/ consulté le  $23/03/2017$ 

[6] Brussels Smart City http://smartcity.brussels/le-projet-definition consulté le 29/03/2017

[7] Simard Joelle, "La ville intelligente comme vecteur pour le développement durable : le cas de la ville de montréal", Maitrise en environnement, université de Sherbrooke, juillet 2015

 $\lceil 8 \rceil$ Sahinoglu Zafer. Gezici. Sinan Guvenc Ismail. "Ultra-wideband et positioningsystems", Theorical Limits. Ranging Algorithms, and Protocols, Cambridge, 2008.

[9] Seghier Nour EL Houda " Localisation d'un mobile dans un réseau UMTS", mémoire de magister, spécialité électronique, option : technique de communication modernes, université des Sciences et de la Technologie d'Oran Mohamed BOUDIAF, 2013

[10] Chuan-Chin, Chuan-Hsian, hoon Jae Lee, "IndoorLocation tracking using received signal strength indicator", Université sunway, université Taylor, Université Dongseo, Malysia, South Korea

[11] Kossonou Kobenan Ignace, "Etude d'un système de localisation 3-D haute précision basé sur les techniques de transmission Ultra Large Bande à basse consommation d'énergie pour les objets mobiles communicants", Thèse doctorat, filière Electronique, Université de valenciennes et du hainaut-cambresis et de l'Université felix houphouetboigny d'abidjan, 2014.

[12] Bouna Fall https://tel.archives-ouvertes.fr/tel-00973788/document consulter le 09/04/2017

[13] Barbosa Nogueir, "Conception d'un système d'antennes pour la localisation en temps réel avec réseau de capteurs sans fil". Thèse de doctorat. Université de Grenoble, option radiofrequence, 2013.

[14] Messaoude Kara, "Réseau de capteurs sans fil : Etude en vue de la réalisation d'un récepteur GPS différentiel à faible coût", thèse doctorat, spécialité informatique université Blaise Pascal-Clermont-Ferrand II,2009.

 $[15]$ https://www.lespritsorcier.org/wpcontent/cache/wprocket/www.lespritsorcier.org/ blogs-membres/systeme-de-positionnement-satellites/index.html\_gzip consulté  $01/06/2017$ 

[16] Evennou Frédéric, "Techniques et technologies de localisation avancées pour Terminaux mobiles dans les environnements indoor", Thèse de doctorat, université de Joseph Fourier, Janvier 2007.

[17] https://www.afnic.fr/fr/ressources/lexique/?letter=I consulté le  $21/05/2017$ 

[18] DALCE Rejan, " Méthodes de localisation par le signal de communication dans les réseaux de capteurs sans fil en intérieur", thèse de doctorat, Université de toulouse, 2013.

[19] Nizetic Kosovic I, jagust. T, "Eshanced weighted centroid Localization algorithm for indoor environment", International journal of computer, Electrical, Automation, Control and Information Engineering, 2014.

[20] https://passlock.wordpress.com/2016/06/26/download-wirelessnetconsole-wirelessnet-console-v1-00-final/ $\cos(16/03/2017)$ 

#### Résumé

Pendant la dernière décennie, la thématique de la localisation a connu un regain d'intérêt stimulé en grande partie par le développement des réseaux sans fil et l'intelligence ambiante. Aujourd'hui plusieurs systèmes de localisation sont mis en application, mais ces derniers présentent des insuffisances au niveau des applications en environnement indoor. Ces insuffisances se traduisent soit par la non-disponibilité des  $signaux(GPS)$ , soit que leurs utilisations ne convient pas ce type d'environnement (infrarouge). Ces limites ont motivé le développement de procédés de localisation pour assurer, avec précision, la continuité des services de localisation le suivit et la sécurité des biens dans les environnements indoor. Le travail d'écrit ici a pour objet la conception d'un système de localisation en intérieur au sein de l'université de Bejaia à base de la technologie Wi-Fi. En utilisant la puissance de signal reçu RSSI et les trois méthodes de positionnement appropriés (Min-Max, WCL, WCL-RSS). Cela en exploitant l'ensemble des points d'accès connus déjà déployait dans l'environnement et ceux aux positions inconnus, détectés à proximité de ce dernier, Pour améliorer à la fois la performance de localization, le cout et la gestion des pannes.

Mots clés : Localisation indoor, WI-FI, RSSI, WCL, WCL-RSS, Min-Max, Intelligence ambiante.

#### Abstract

Over the last decade, the theme of localization has been renewed, driven largely by the development of wireless networks and ambient intelligence. Nowadays, several localization systems are currently in place, but these have shortcomings in applications in indoor environments. These shortcomings are reflected either in the unavailability of the signals (GPS), or in the fact that their uses are not suitable for this type of environment (infrared). These limits motivated the development of localization processes to ensure the accuracy of Tracking and security of goods in indoor environments. The work described herein is aimed at designing an indoor location system based on Wi-Fi technology. Using the received signal strength RSSI with the three appropriate positioning methods (Min-Max, WCL, WCL-RSS). This by exploiting all of the access points already deployed in the environment and those detected in their proximity, to improve both location performances, cost and fault management.

Keys word: Localization indoor, WI-FI, RSSI, WCL, WCL-RSS, Min-Max, Ambiant intelligence.